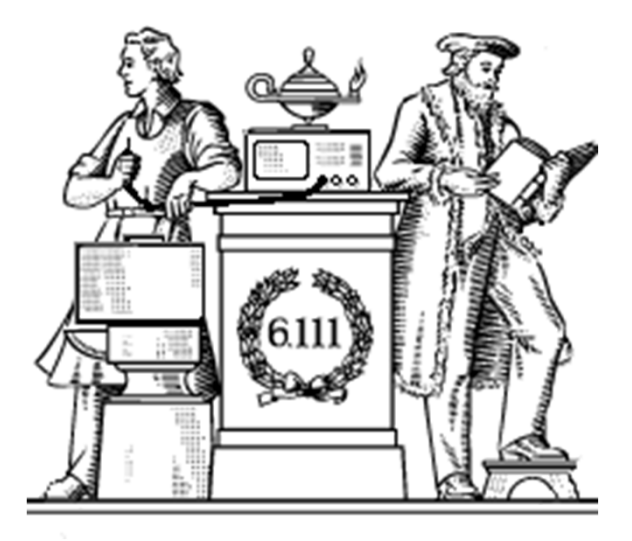

# **Analog Building Blocks**

- Sampling theorem
- Undersampling, antialiasing
- FIR digital filters
- Quantization noise, oversampling
- OpAmps, DACs, ADCs

Thu: Lab 4 Checkoff

### **Digital Representations of Analog Waveforms**

Continuous time Continuous values

Discrete time Discrete values

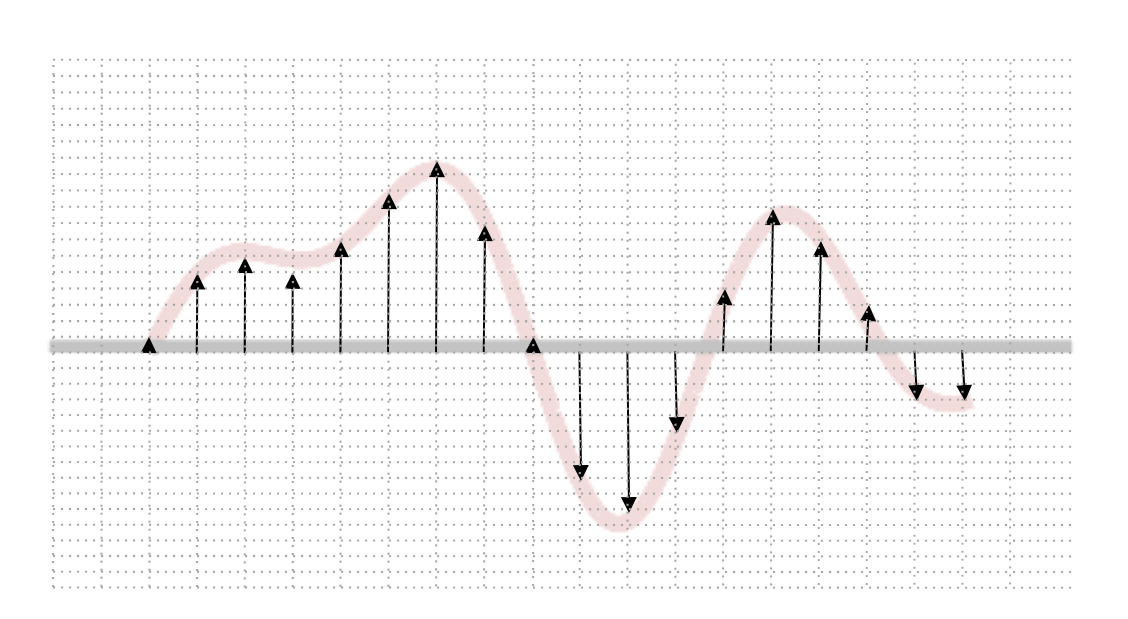

### **Discrete Time**

Let's use an impulse train to sample a continuous-time function at a regular interval T:

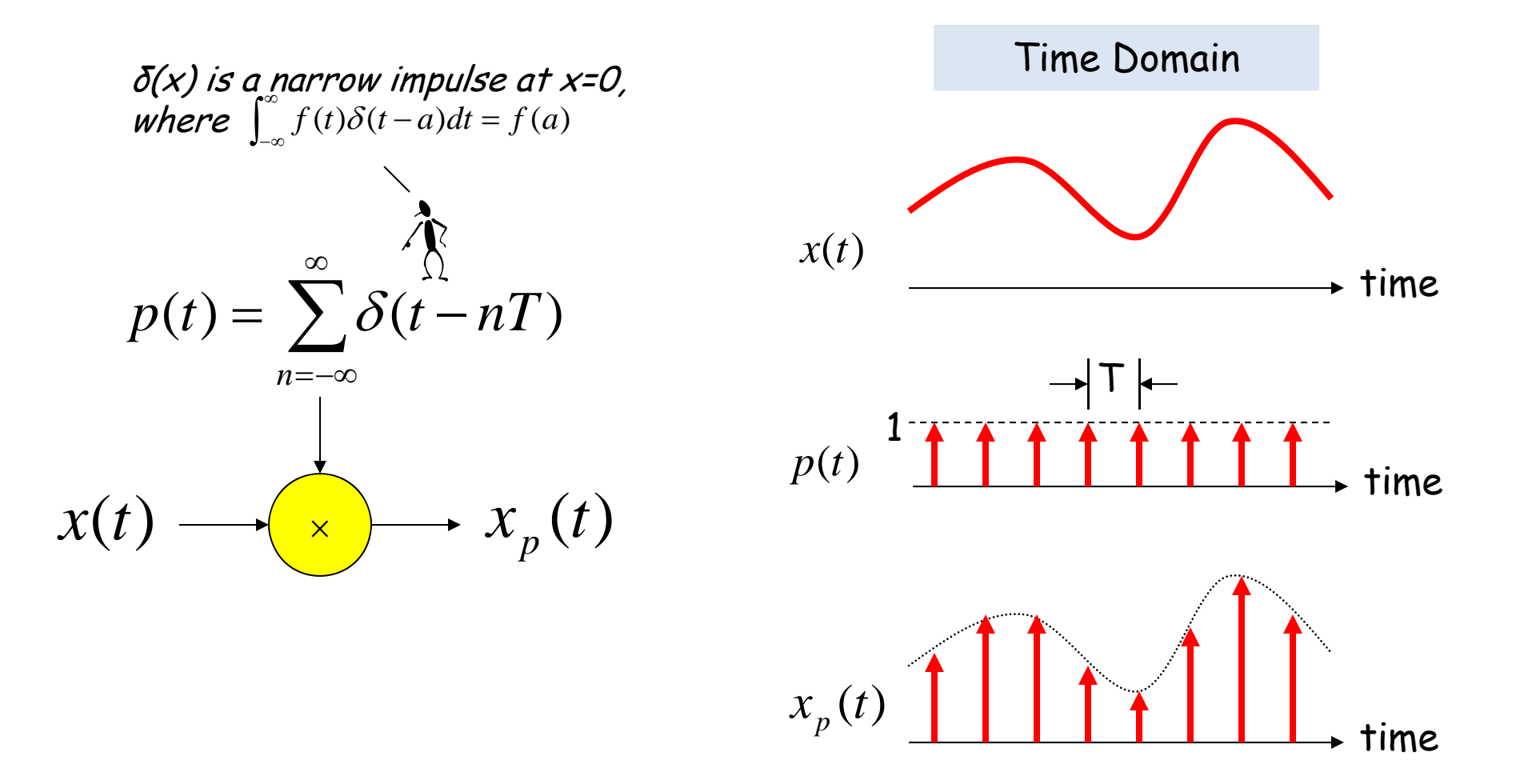

### **Reconstruction**

Is it possible to reconstruct the original waveform using only the discrete time samples?

$$
x_p(t) \longrightarrow \mathbf{R_p} \longrightarrow x(t)
$$

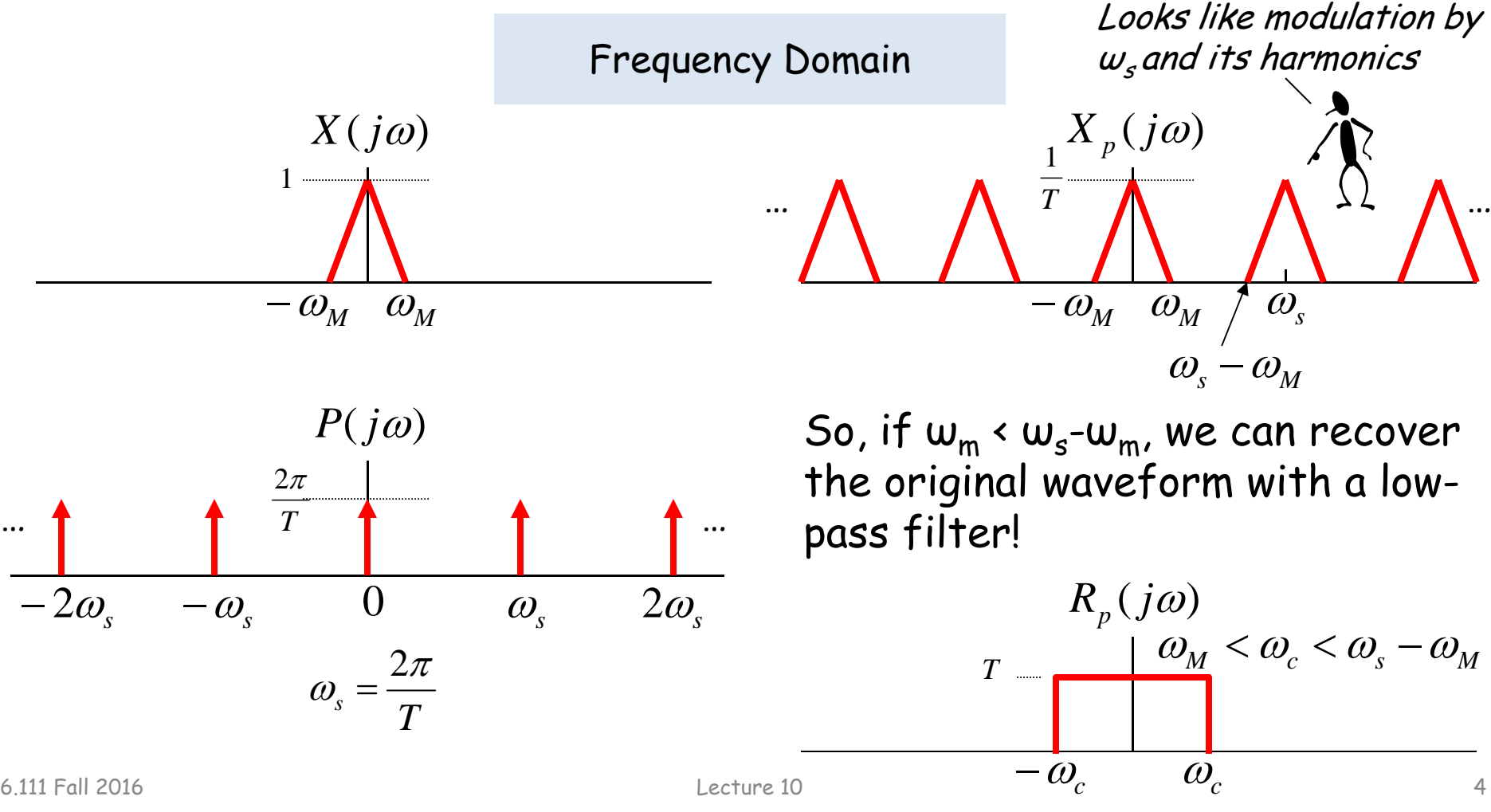

### **Sampling Theorem**

Let x(t) be a band-limited signal, ie,  $X(j\omega)=0$  for  $|\omega| > \omega_{M}$ . Then  $x(t)$  is uniquely determined by its samples  $x(nT)$ ,  $n = 0, \pm 1, \pm 2$ , …, if

 ${\sf w}_{\sf s}$  > 2 ${\sf w}_{\sf M}$ 

2 $\omega_{\scriptscriptstyle\mathcal{M}}$  is called the "Nyquist rate" and <sup>ω</sup>s/2 the "Nyquist frequency"

where

 $\bm{\mathsf{\omega}}_{\mathsf{s}}$  = *T* $2\pi$ 

Given these samples, we can reconstruct  $x(t)$  by generating a periodic impulse train in which successive impulses have amplitudes that are successive sample values, then passing the train through an ideal LPF with gain T and a cutoff frequency greater than  $\bm{{\mathsf{w}}}_{\mathsf{M}}$  and less than  $\bm{{\mathsf{w}}}_{\mathsf{s}}\text{-}\bm{{\mathsf{w}}}_{\mathsf{M}}$ .

### **Undersampling Aliasing**

If  $\omega_{_{\mathrm{S}}}$   $\leq$  2 $\omega_{\mathsf{M}}$  there's an overlap of frequencies between one image and its neighbors and we discover that those overlaps introduce additional frequency content in the sampled signal, a phenomenon called aliasing.

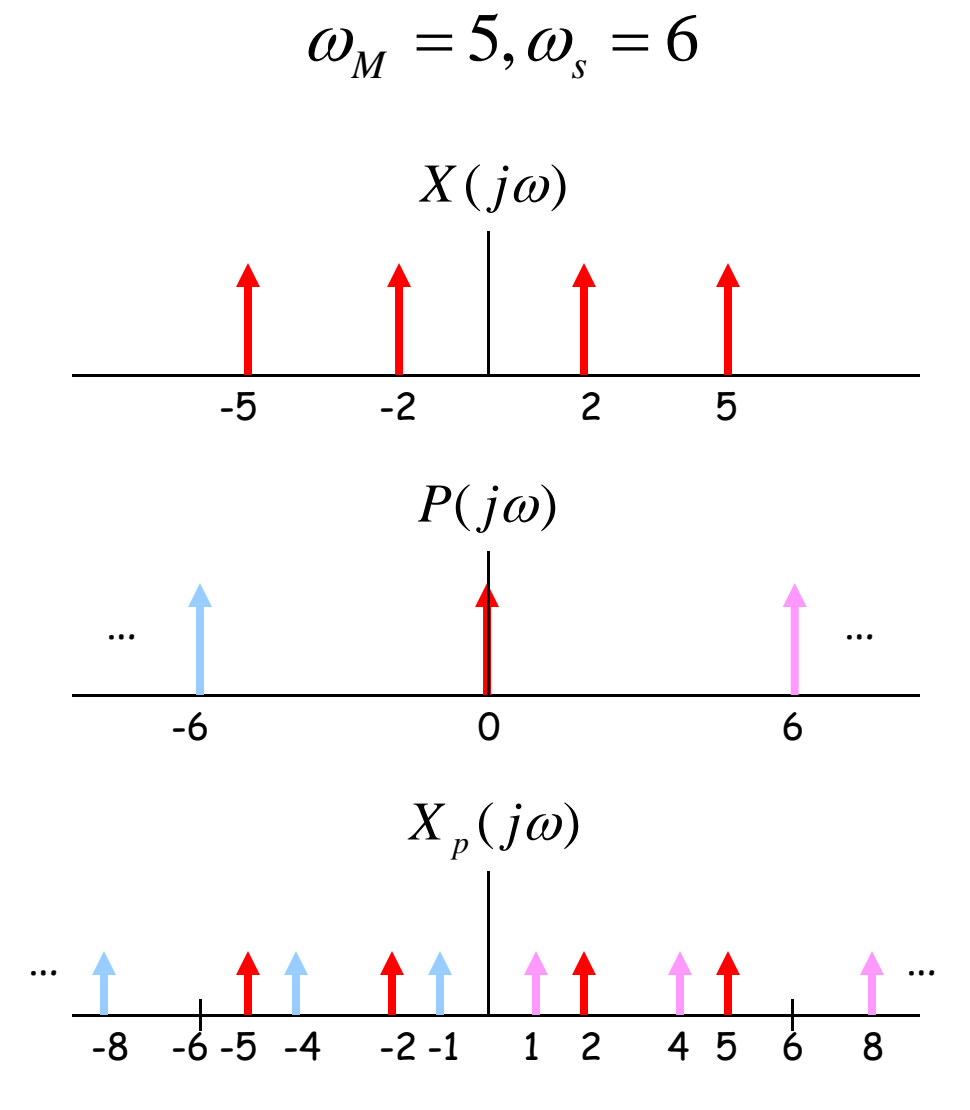

There are now tones at 1 (= 6 – 5) and 4 (= 6 – 2) in addition to the original tones at 2 and 5.

### **Antialias Filters**

If we wish to create samples at some fixed frequency  $w_s$ , then to avoid aliasing we need to use a low-pass filter on the original waveform to remove any frequency content  $\geq \omega_{s}/2$ .

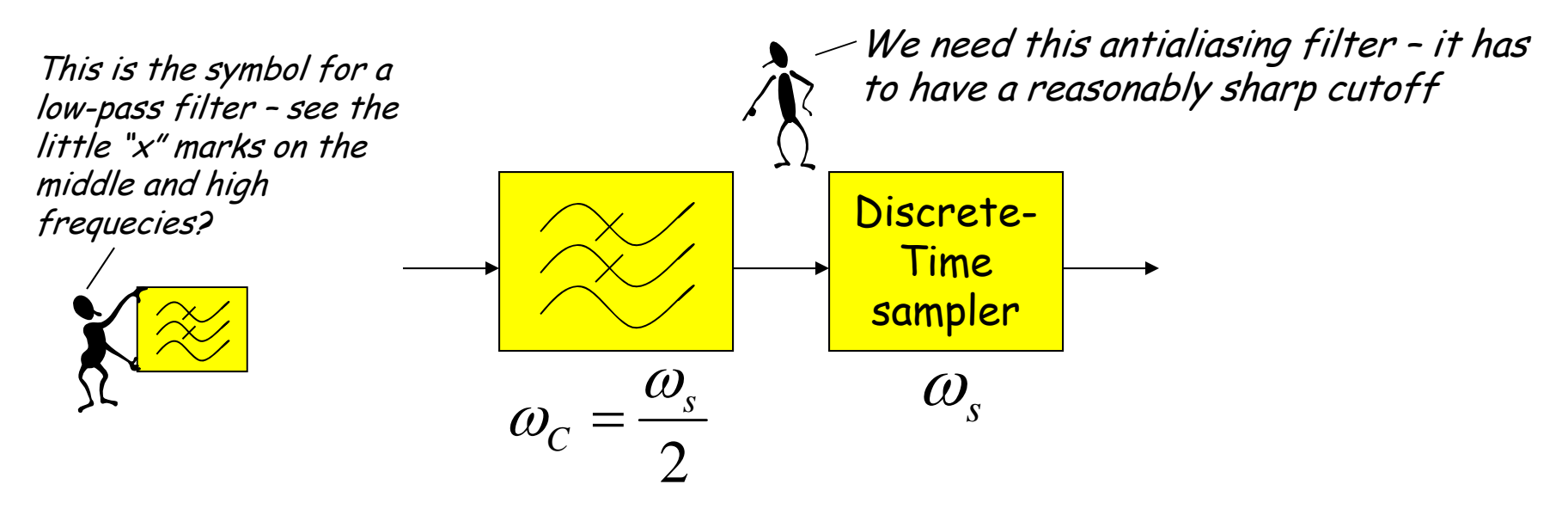

The frequency response of human ears essentially drops to zero above 20kHz. So the "Red Book" standard for CD Audio chose a 44.1kHz sampling rate, yielding a Nyquist frequency of 22.05kHz. The 2kHz of elbow room is needed because practical antialiasing filters have finite slope…

*f*s = (3 samples/line)(490 lines/frame)(30 frames/s) = 44.1 kHz

More info: http://www.cs.columbia.edu/~hgs/audio/44.1.html

### **Digital Filters**

Equation for an N-tap finite impulse response (FIR) filter:

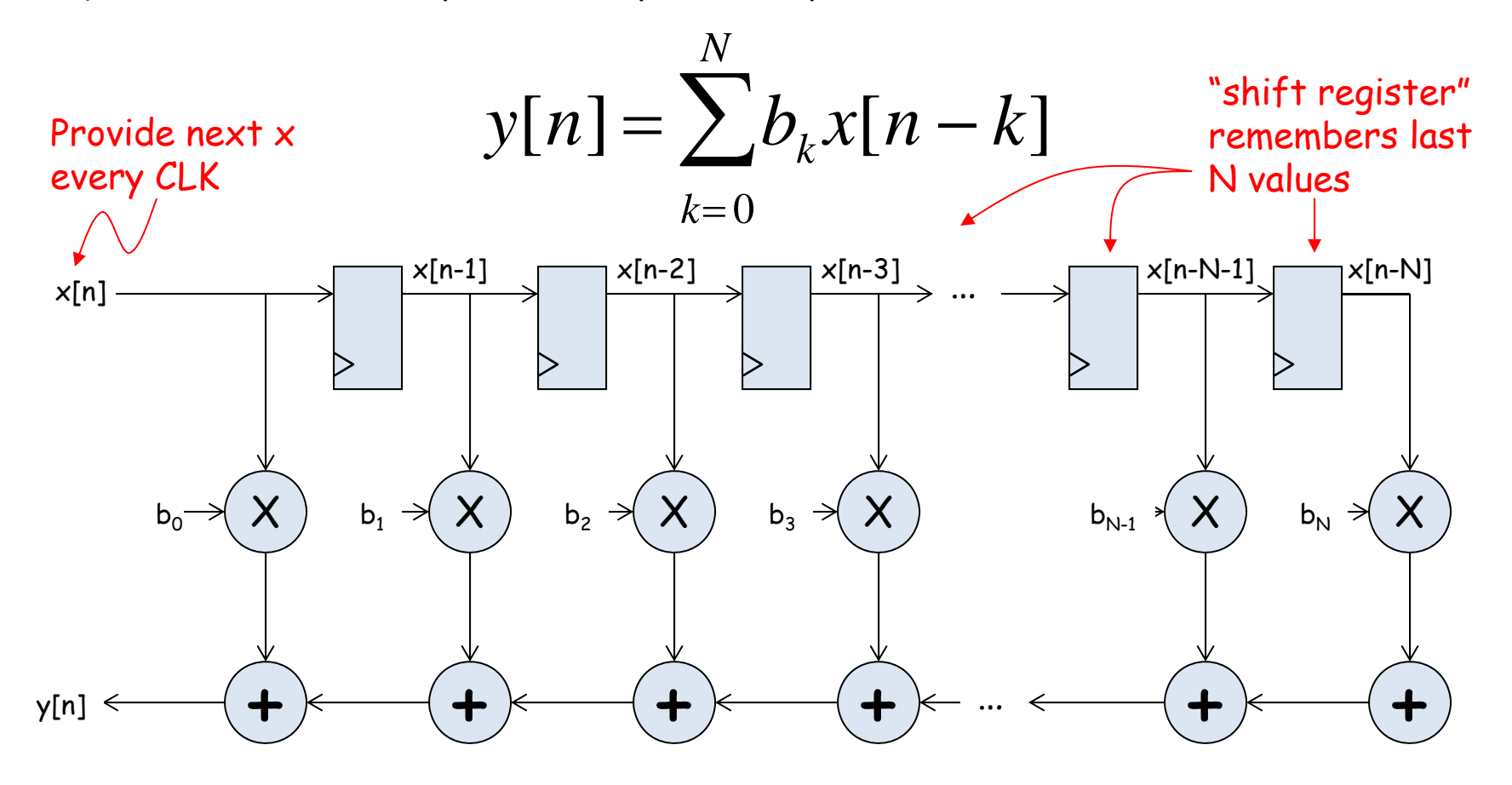

What components are part of the t $_{\mathsf{PD}}$  of this circuit? How does t<sub>PD</sub> grow as N gets larger?

Lecture 10 8

### **Filter coefficients**

- Use Matlab command: b = fir1(N, $\omega_c/(\omega_{\textrm{S}}/2) )$ 
	- – $-$  N is the number of taps (we'll get N+1 coefficients). Larger N gives sharper roll-off in filter response; usually want N to be as large as reasonably possible.
	- $\omega_\mathcal{C}$  is the cutoff frequency (3kHz in Lab 5)
	- $\omega_\mathsf{S}$  is the sample frequency (48kHz in Lab 5)
	- – The second argument to the fir1 command is the cutoff frequency as a fraction of the Nyquist frequency (i.e., half the sample rate).
	- – By default you get a lowpass filter, but can also ask for a highpass, bandpass, bandstop.
- The b coefficients are real numbers between 0 and 1. But since we don't want to do floating point arithmetic, we usually scale them by some power of two and then round to integers.
	- – $-$  Since coefficients are scaled by 2 $^{\rm S}$ , we'll have to re-scale the answer by dividing by  $2^s$ . But this is easy - just get rid of the bottom S bits!

### **Retiming the FIR circuit**

Apply the cut-set retiming transformation repeatedly…

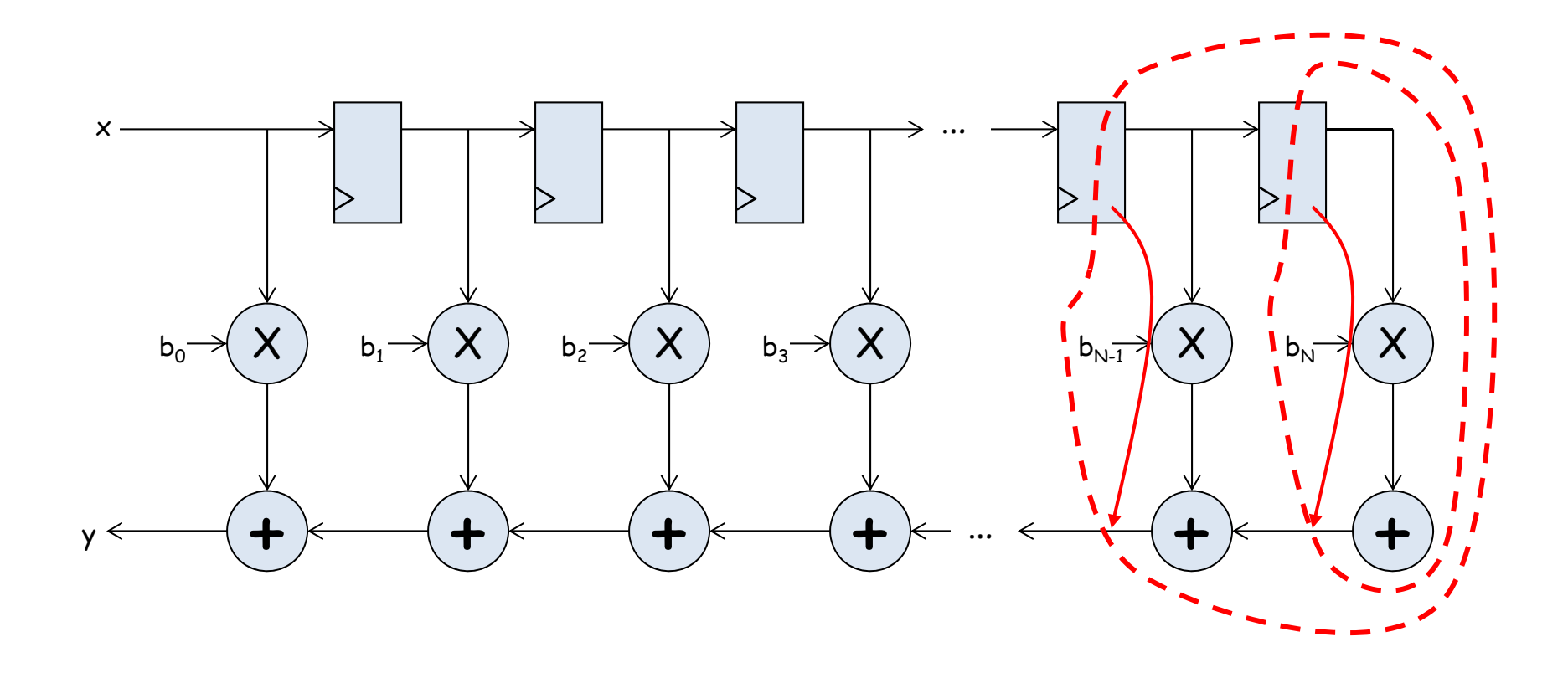

### **Retimed FIR filter circuit**

"Transposed Form" of a FIR filter

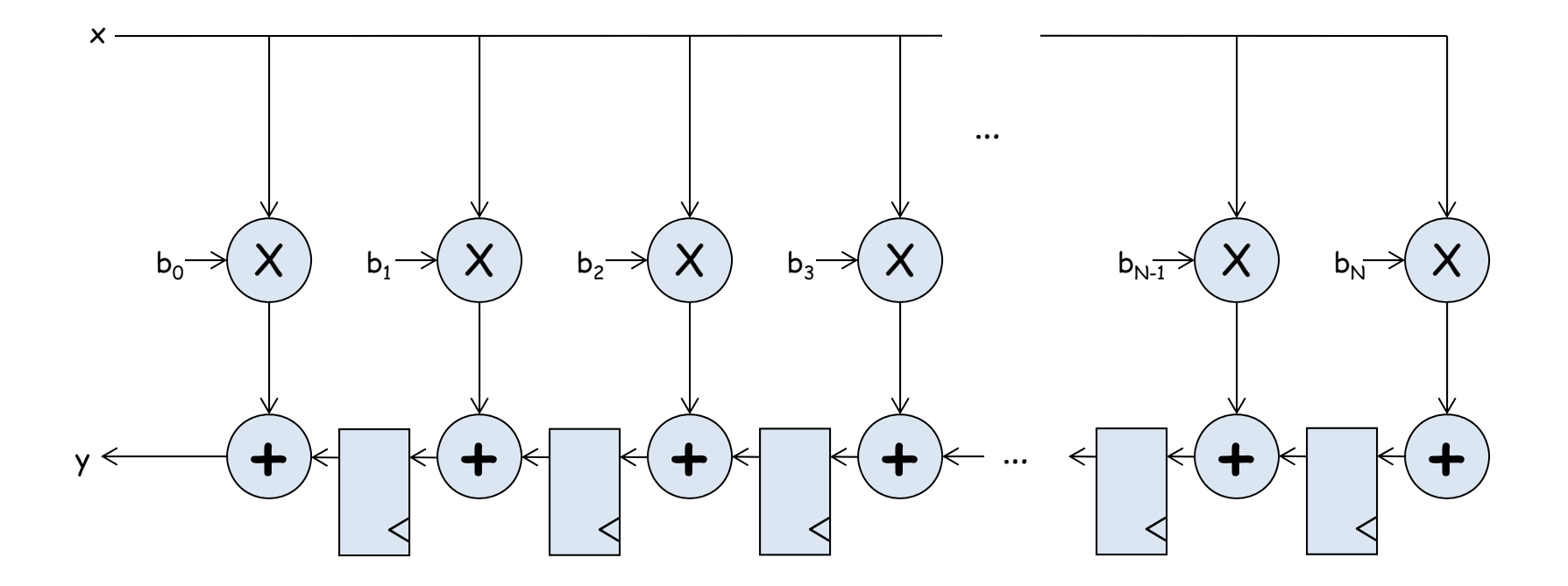

What components are part of the t $_{\mathsf{PD}}$  of this circuit? How does t<sub>PD</sub> grow as N gets larger?

### **N-tap FIR: less hardware, N+1 cycles…**

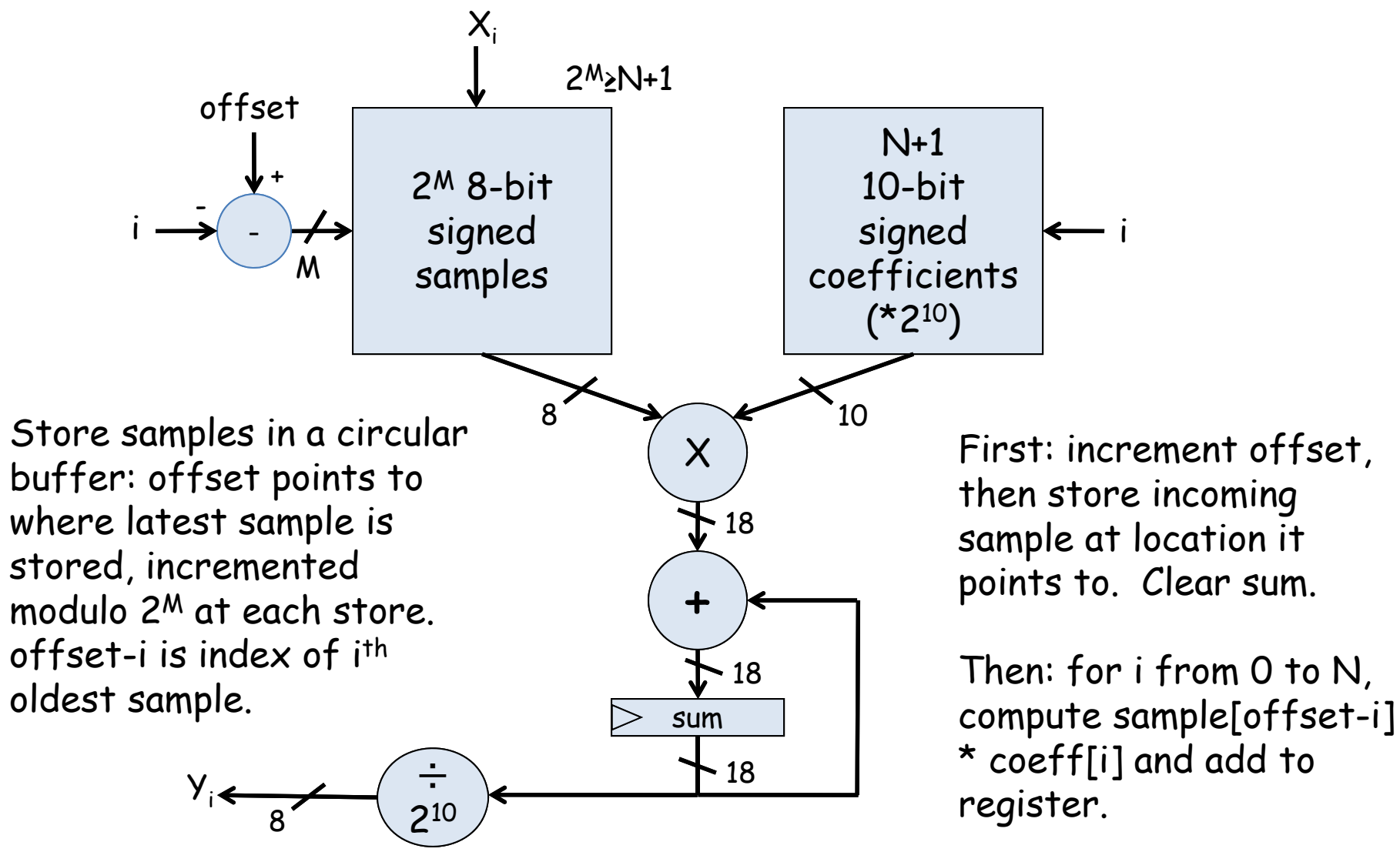

Finally: result in sum

### **Lab 5A overview**

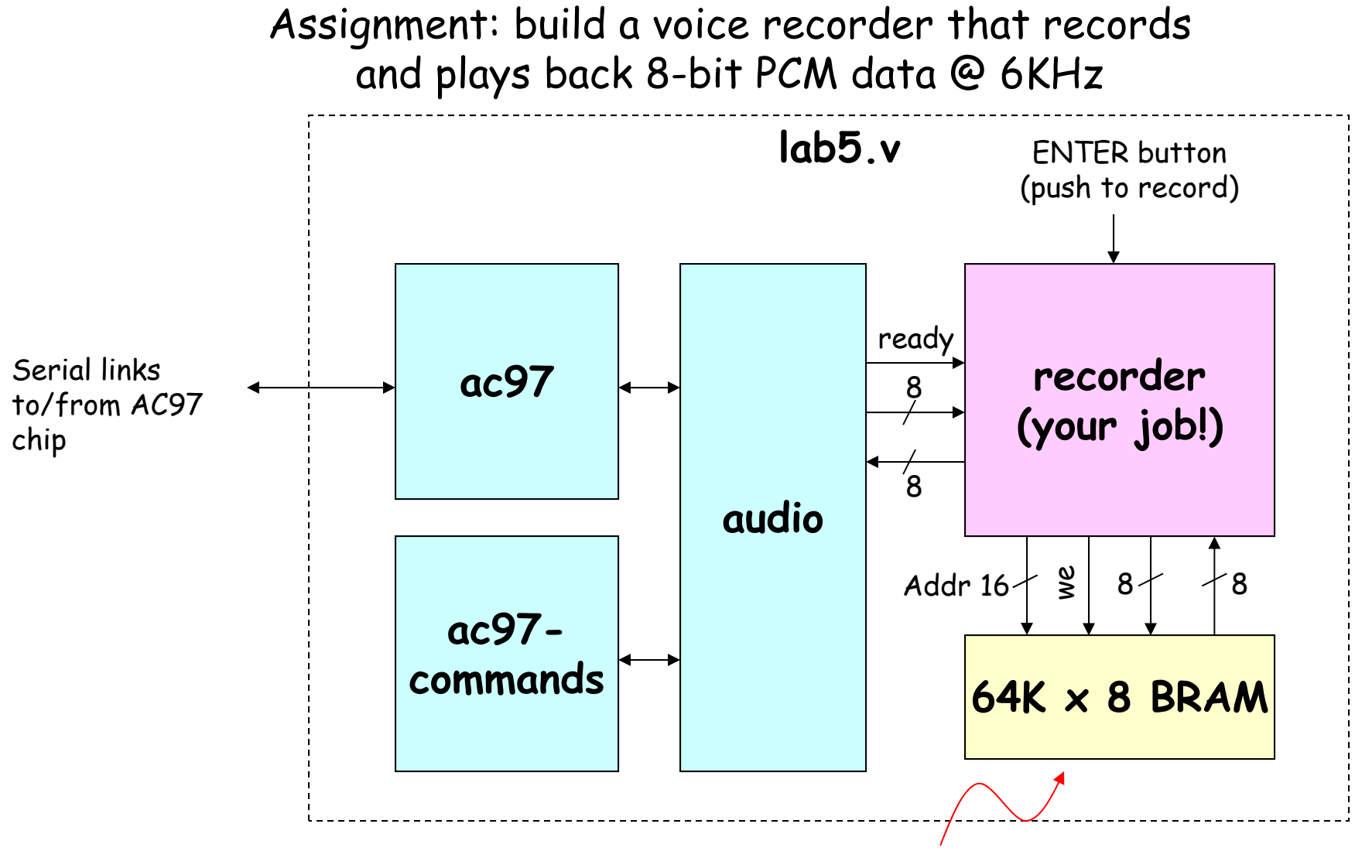

#### About 11 seconds of speech @ 6KHz

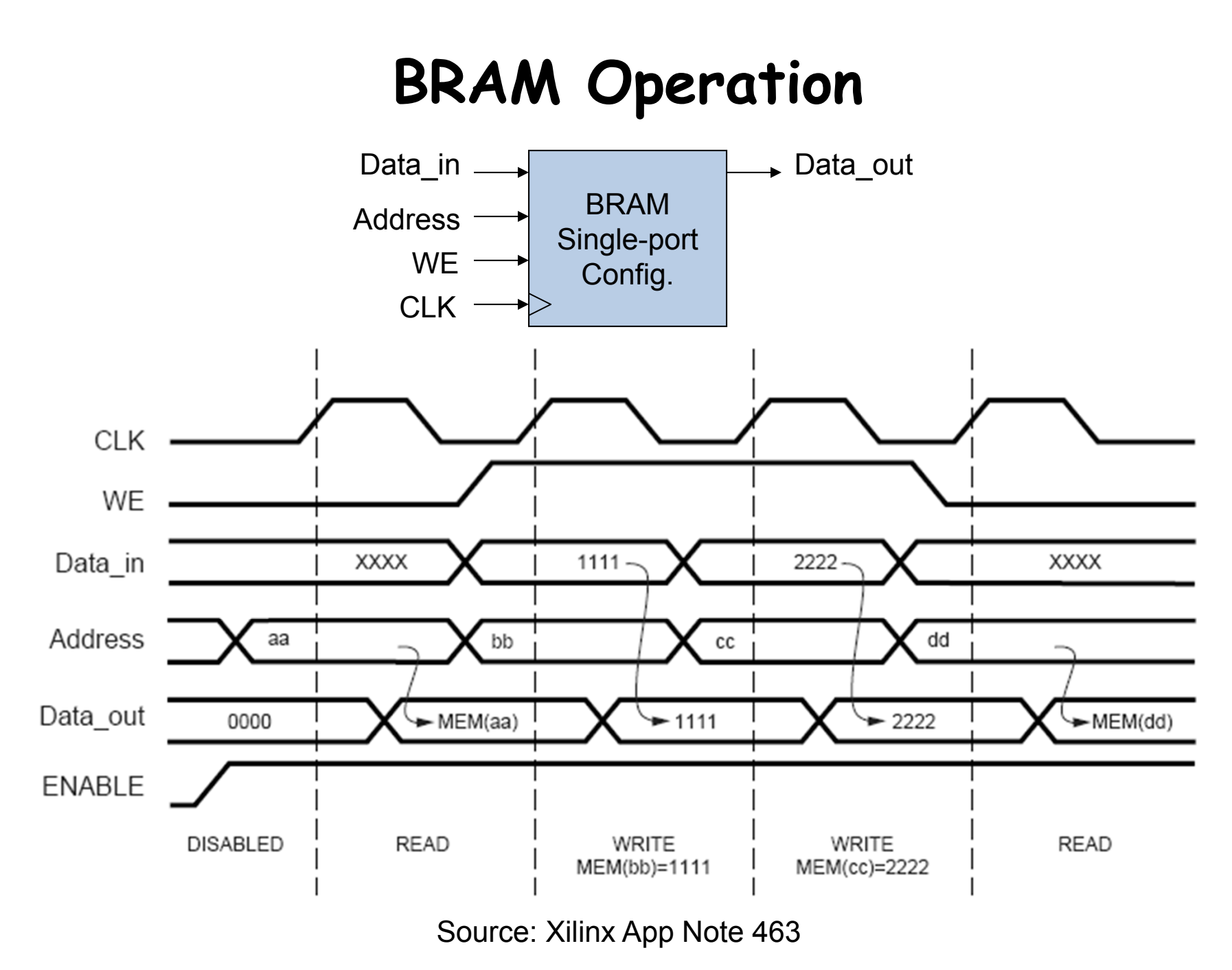

### **AC97: PCM data**

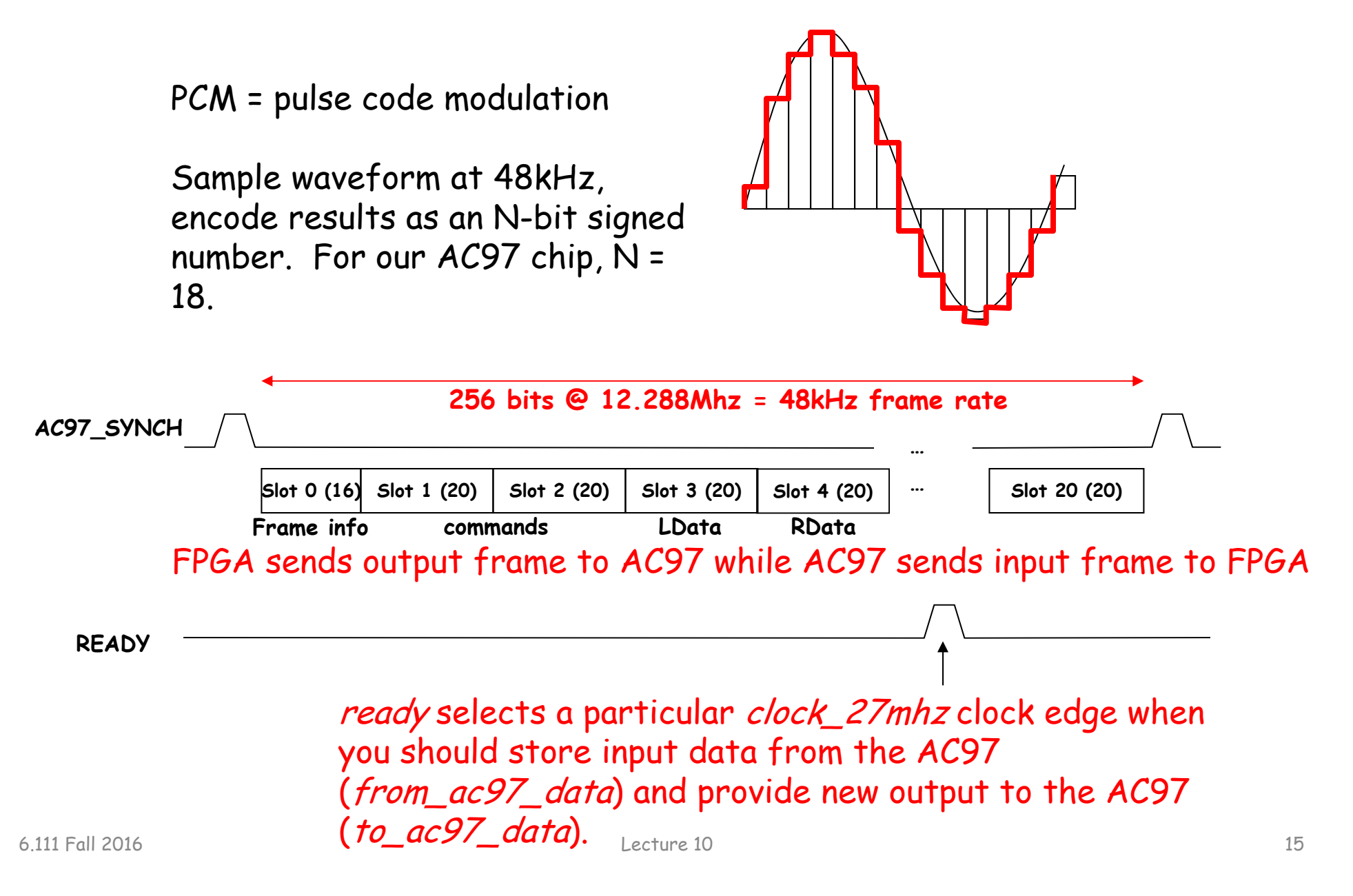

### **Lab 5a\* w/ FIR filter**

• Since we're down-sampling by a factor of 8, to avoid aliasing (makes the recording sound "scratchy") we need to pass the incoming samples through a low-pass antialiasing filter to remove audio signal above 3kHz (Nyquist frequency of a 6kHz sample rate).

$$
48kHz samples \longrightarrow 30-tap low-pass \longrightarrow 500
$$

• We need a low-pass reconstruction filter (the same filter as for antialiasing!) when playing back the 6kHz samples. Actually we'll run it at 48kHz and achieve a 6kHz playback rate by feeding it a sample, 7 zeros, the next sample, 7 more zeros, etc.

$$
6kHz samples
$$
\n
$$
6kHz samples
$$
\n
$$
6kHz samples
$$
\n
$$
6kHz samples
$$
\n
$$
6kHz samples
$$
\n
$$
6kHz samples
$$
\n
$$
6kHz samples
$$
\n
$$
6kHz samples
$$
\n
$$
6kHz samples
$$
\n
$$
6kHz samples
$$
\n
$$
6kHz samples
$$
\n
$$
6kHz samples
$$
\n
$$
6kHz samples
$$
\n
$$
6kHz samples
$$
\n
$$
6kHz samples
$$
\n
$$
6kHz samples
$$
\n
$$
6kHz samples
$$
\n
$$
6kHz samples
$$
\n
$$
6kHz samples
$$
\n
$$
6kHz samples
$$
\n
$$
6kHz samples
$$
\n
$$
6kHz samples
$$
\n
$$
6kHz samples
$$
\n
$$
6kHz samples
$$
\n
$$
6kHz samples
$$
\n
$$
6kHz samples
$$
\n
$$
6kHz samples
$$
\n
$$
6kHz samples
$$
\n
$$
6kHz samples
$$
\n
$$
6kHz samples
$$
\n
$$
6kHz samples
$$
\n
$$
6kHz samples
$$
\n
$$
6kHz samples
$$
\n
$$
6kHz samples
$$
\n
$$
6kHz samples
$$
\n
$$
6kHz samples
$$
\n
$$
6kHz samples
$$
\n
$$
6kHz samples
$$
\n
$$
6kHz samples
$$
\n
$$
6kHz samples
$$
\n
$$
6kHz samples
$$
\n
$$
6kHz
$$
\n
$$
6kHz
$$
\n
$$
6kHz
$$
\n
$$
6kHz
$$
\n
$$
6kHz
$$
\n
$$
6kHz
$$
\n
$$
6kHz
$$
\n
$$
6kHz
$$
\n
$$
6kHz
$$
\n
$$
6kHz
$$
\n
$$
6kHz
$$
\n
$$
6kHz
$$
\n
$$
6kHz
$$
\n
$$
6kHz
$$
\n
$$
6kHz
$$

### **Discrete Values**

If we use N bits to encode the magnitude of one of the discrete-time samples, we can capture 2N possible values.

So we'll divide up the range of possible sample values into  $2^N$ intervals and choose the index of the enclosing interval as the encoding for the sample value.

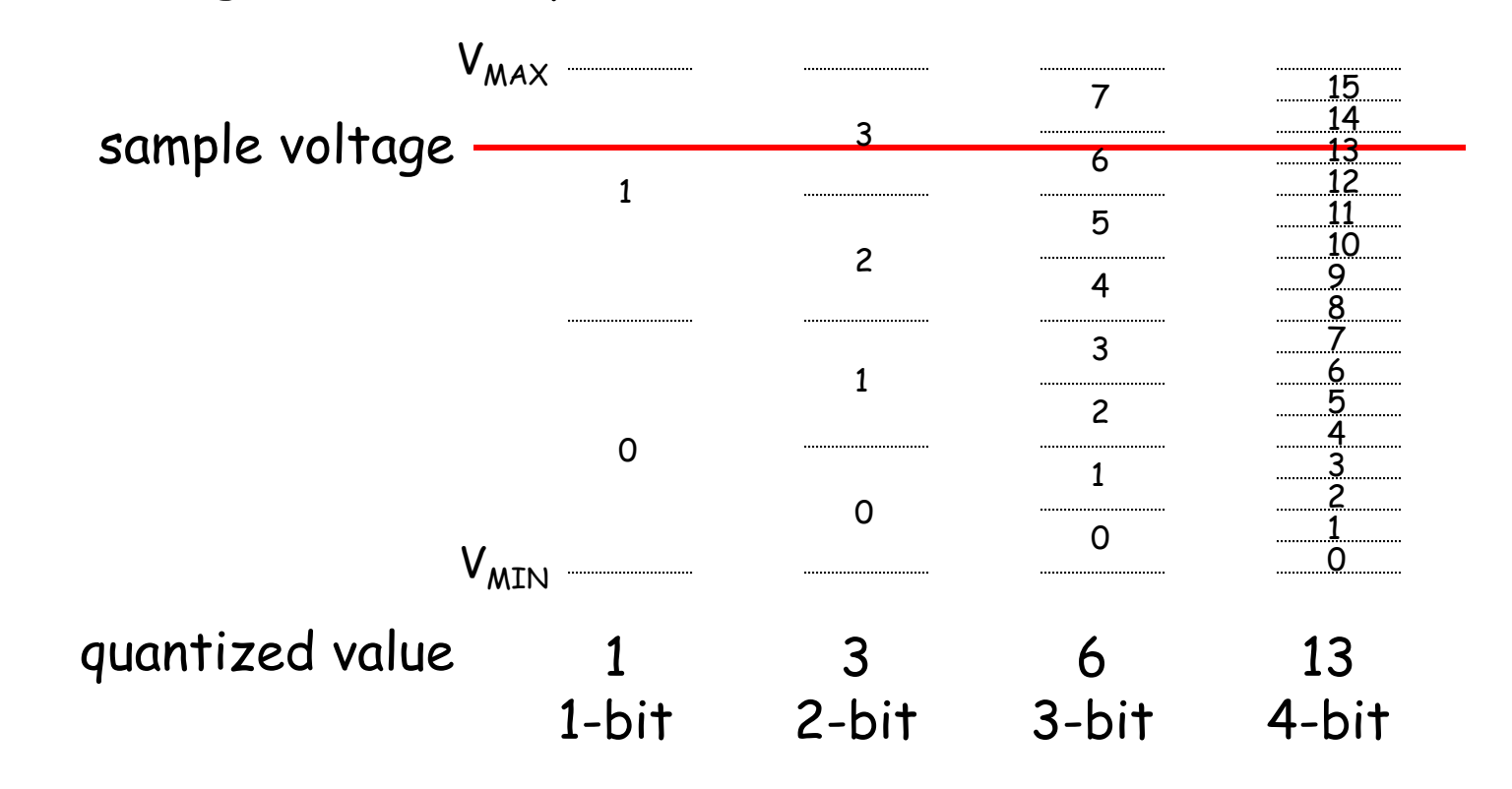

### **Quantization Error**

Note that when we quantize the scaled sample values we may be off by up to  $\pm\frac{1}{2}$  step from the true sampled values.

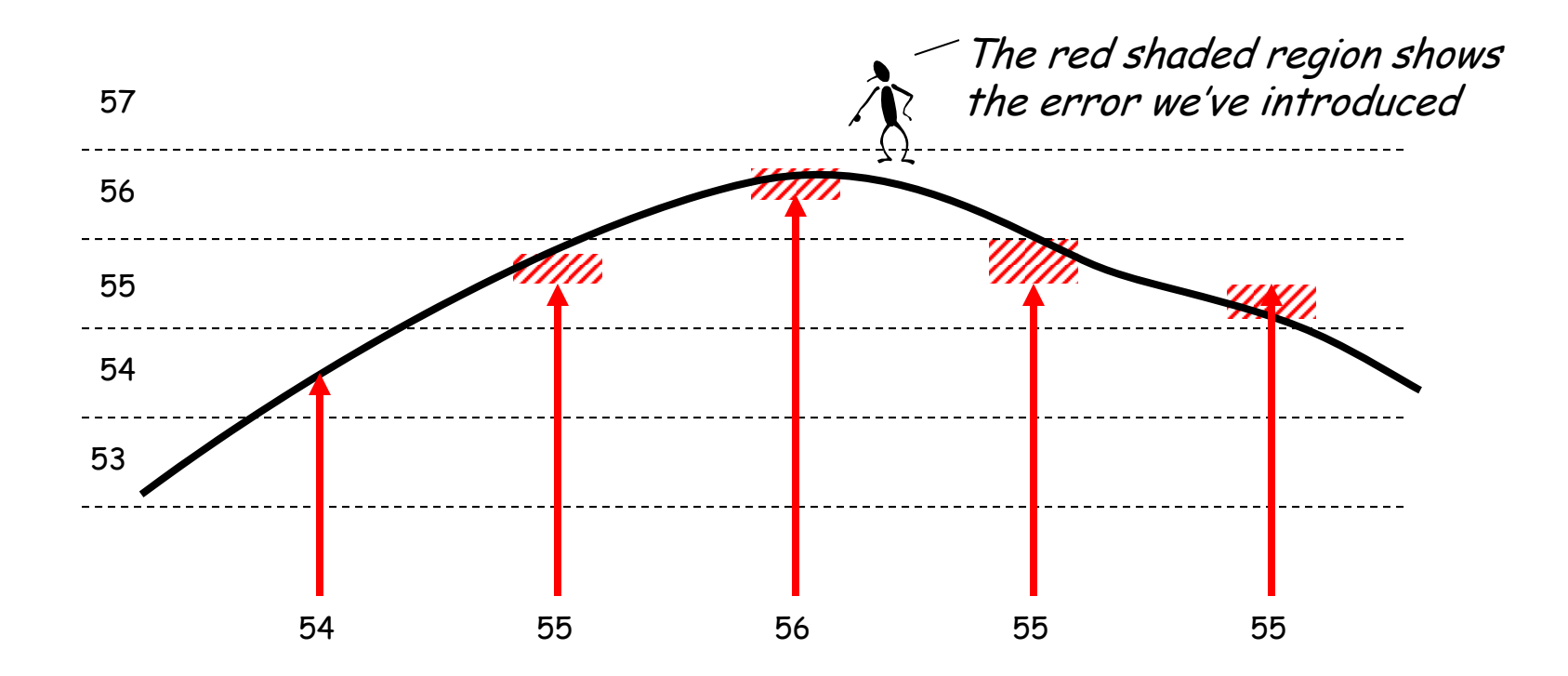

### **Quantization Noise**

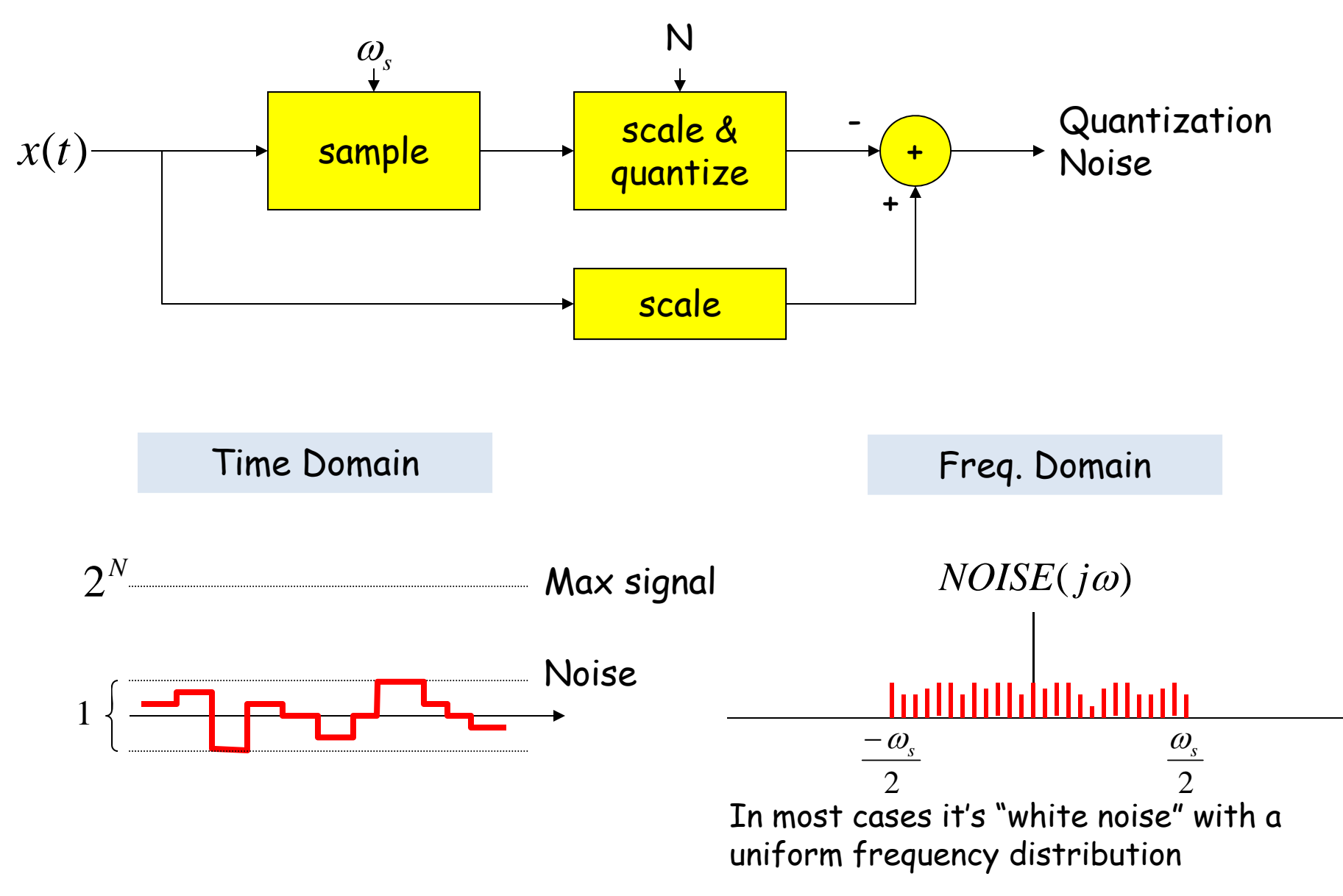

### **SNR: Signal-to-Noise Ratio**

$$
SNR = 10\log_{10}\left(\frac{P_{SIGNAL}}{P_{NOISE}}\right) = 10\log_{10}\left(\frac{A_{SIGNAL}^2}{A_{NOISE}^2}\right) = 20\log_{10}\left(\frac{A_{SIGNAL}}{A_{NOISE}}\right)
$$
  
80.8008 mJirtude

SNR is measured in decibels (dB). Note that it's a logarithmic scale: if SNR increases by 3dB the ratio has increased by a factor 2. When applied to audible sounds: the ratio of normal speech levels to the faintest audible sound is 60-70 dB.

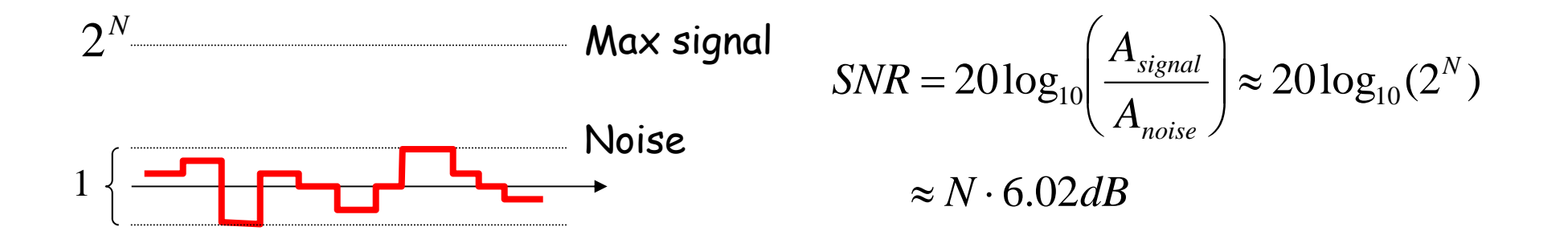

### **Oversampling**

To avoid aliasing we know that  $\bm{{\mathsf w}}_{\rm s}$  must be at least 2 $\bm{{\mathsf w}}_{\sf M}.$  Is there any advantage to oversampling, i.e.,  $\omega_{_{\rm S}}$  = K·2 $\omega_{_{\rm M}}$ ? Suppose we look at the frequency spectrum of quantized samples of a sine wave: (sample freq. = w<sub>s</sub>)  $\omega_{\rm s}$  / 2 1 $\alpha$ Let's double the sample frequency to 2w<sub>s</sub>. 1 $\alpha/2$  $2(\omega_{s}/2)$ Total signal+noise power remains the same, so SNR is unchanged. But noise is spread over twice the freq. range so it's relative level has dropped. J  $\backslash$  $\setminus$  $=10\log_{10}$ *NOISESIGNAL PP* $SNR_{\omega_s} = 10\log_{10}$ 1

Now let's use a low pass filter to eliminate half the noise! Note that we're not affecting the signal at all…

 $SNR_{\sim}$  +3dB *P P* $SNR_{2\omega_s} = 10\log_{10}\left(\frac{N_{SUSX}}{P_{NOLSE}}/2\right) = SNR_{\omega_s}$  $S_{2\omega_s} = 10\log_{10}\left(\frac{P_{SIGNAL}}{P_{NOSE}}\right) = SNR_{\omega_s} + 3$ J  $\backslash$  $\overline{\phantom{a}}$  $\setminus$  $\bigg($  $\omega_s$  = 1010g<sub>10</sub>  $\frac{ }{R}$  = 500  $R_{\omega}$ 

Oversampling+LPF reduces noise by 3dB/octave

 $\alpha/2$ 

 $\omega_{\rm s}$  / 2

### **Lab 5b Overview**

Assignment: build a digital system to "learn" four Sony Infrared Command (SIRC) and use it to control a Sony television.

- Data sent via 950nm IR modulated at 40khz.
- Data width: 12, 15 or 20 bit protocol (use 12 bit).
- Start bit: 2400us High: 1200us Low: 600us
- Transmit FSM provided
- Learn/store remote commands

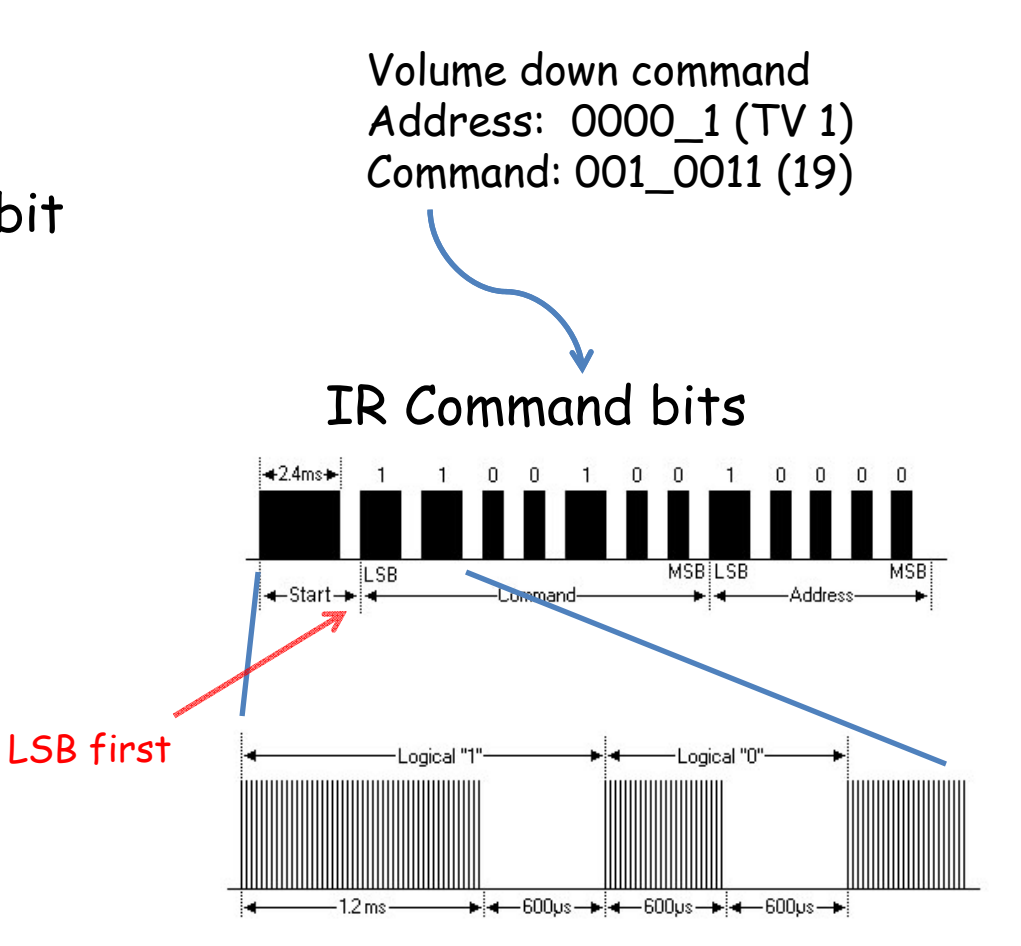

### **Lab 5b Block Diagram**

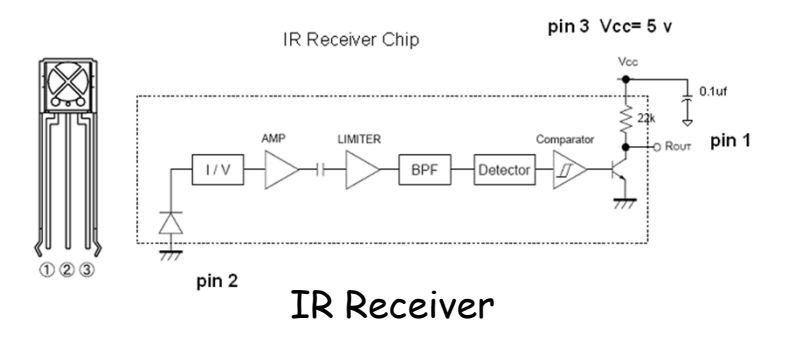

- IR receiver demodulates signal and provides input into labkit – powered by 5V from labkit.
- 2N2222 BJT used to power IR transmitter (note bypass caps) – power from labkit
- • Command code and channel displayed on hex display

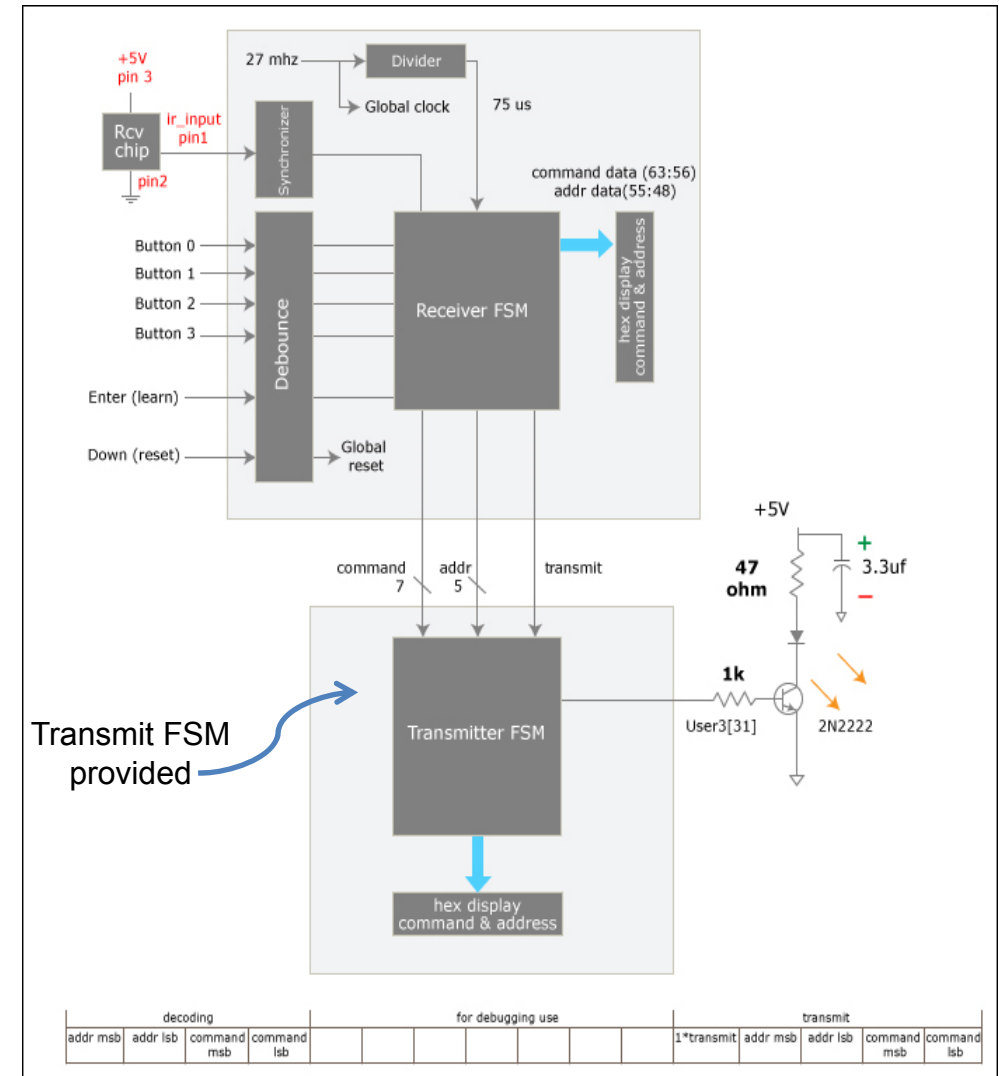

### **Our Analog Building Block: OpAmp**

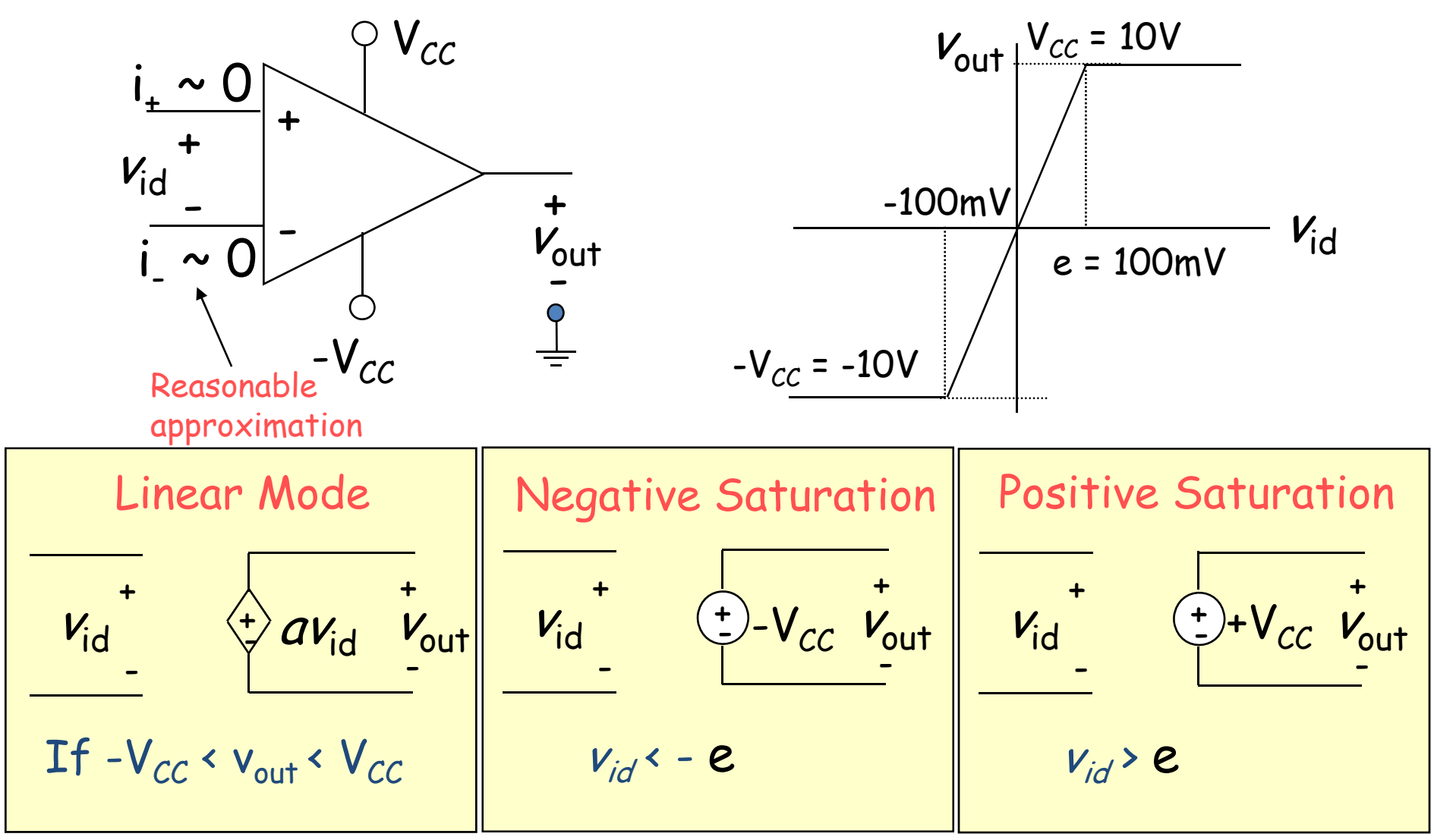

Very small input range for "open loop" configuration

## **The Power of (Negative) Feedback**

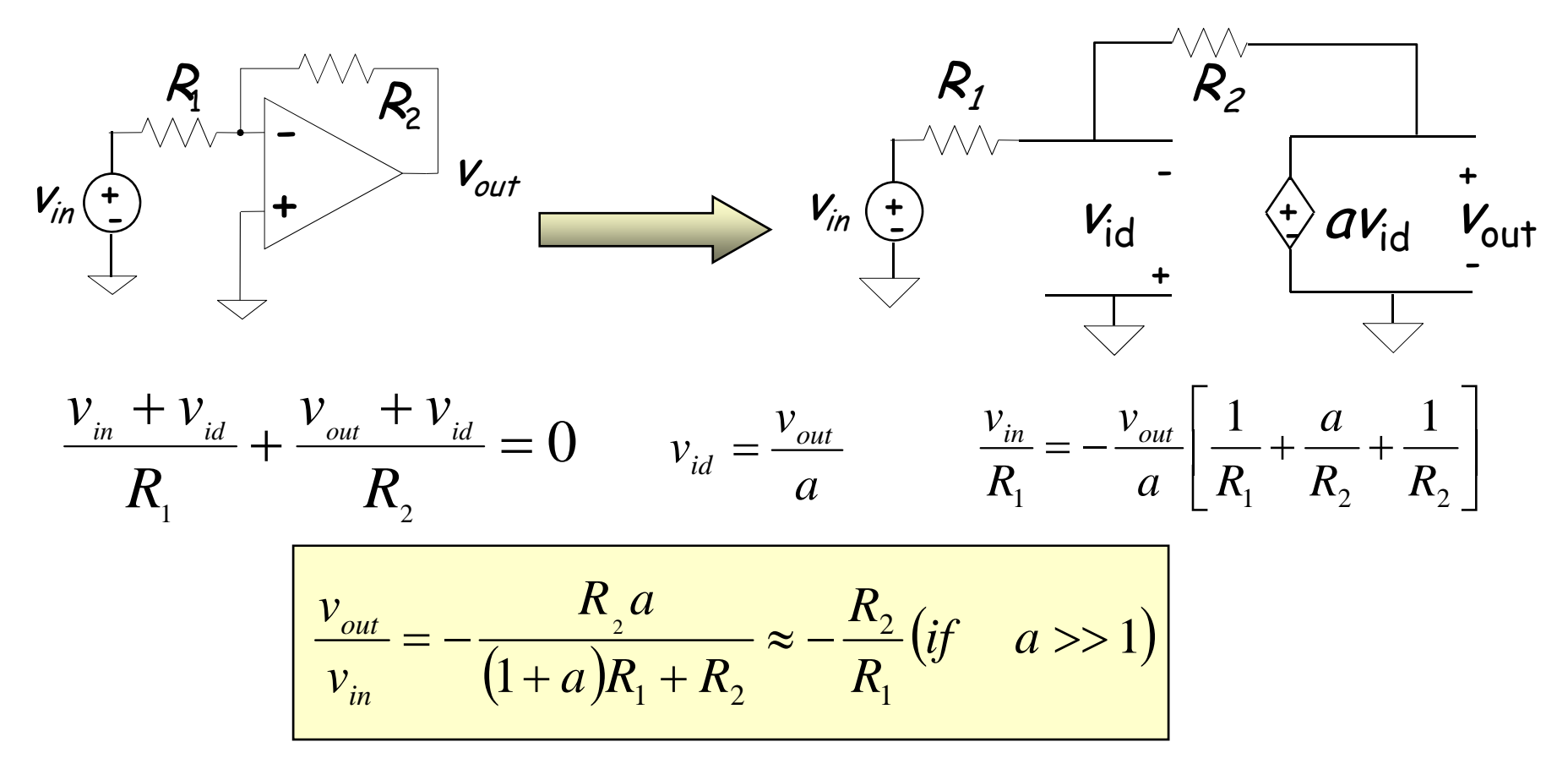

- Overall (closed loop) gain does not depend on open loop gain
- **Trade gain for robustness**
- Easier analysis approach: "virtual short circuit approach"
	- $\bullet$  v<sub>+</sub> = v<sub>-</sub> = 0 if OpAmp is linear

### **Basic OpAmp Circuits**

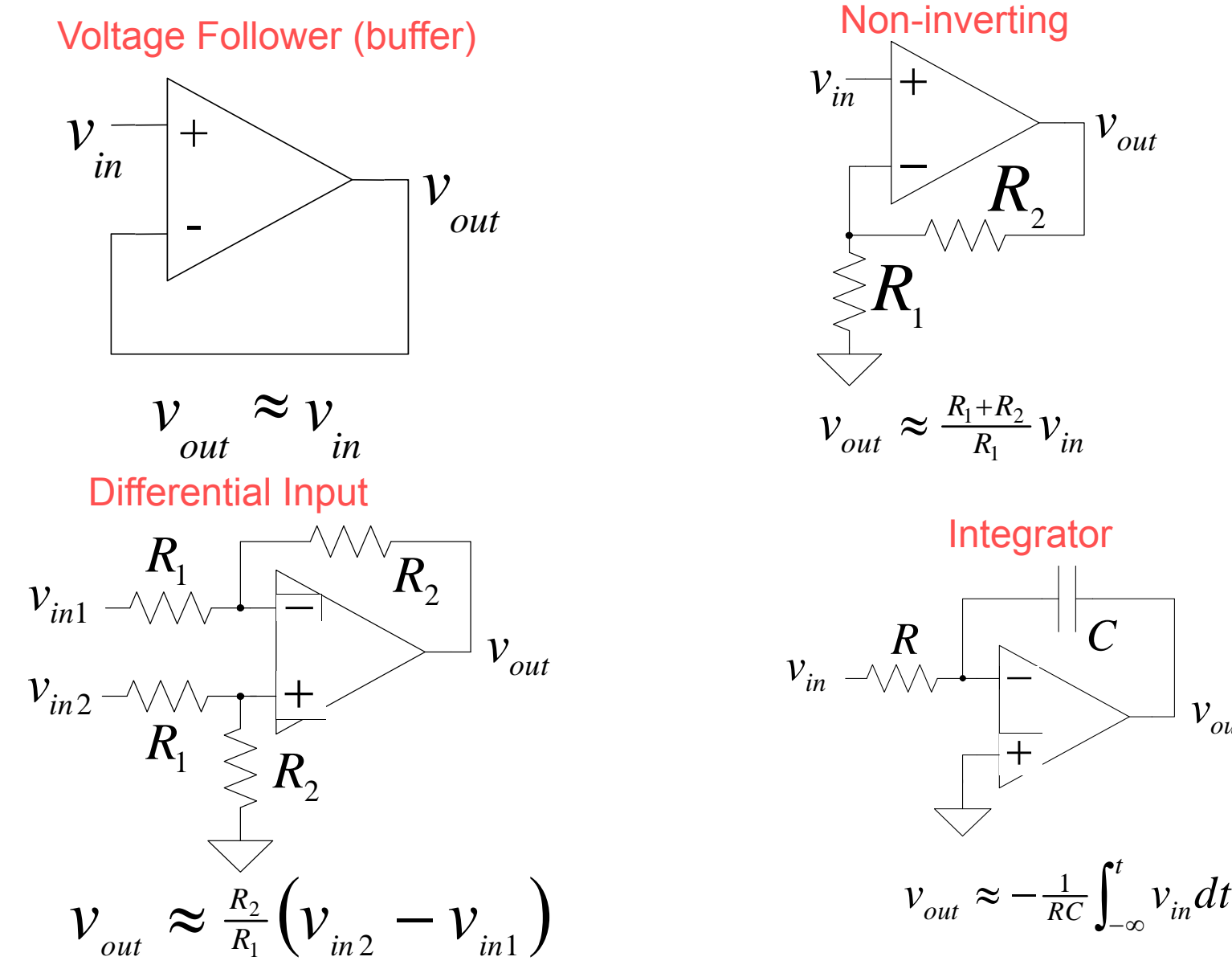

Lecture 10 26

 $v_{\textit{out}}$ 

*C*

 $\int_{-\infty}^t$ 

 $v_{\textit{out}}$ 

### **OpAmp as a Comparator**

Analog Comparator: Is  $V+ V- ?$  The Output is a DIGITAL signal

> Analog Comparator: Analog to TTL LM 311 Needs Pull-Up

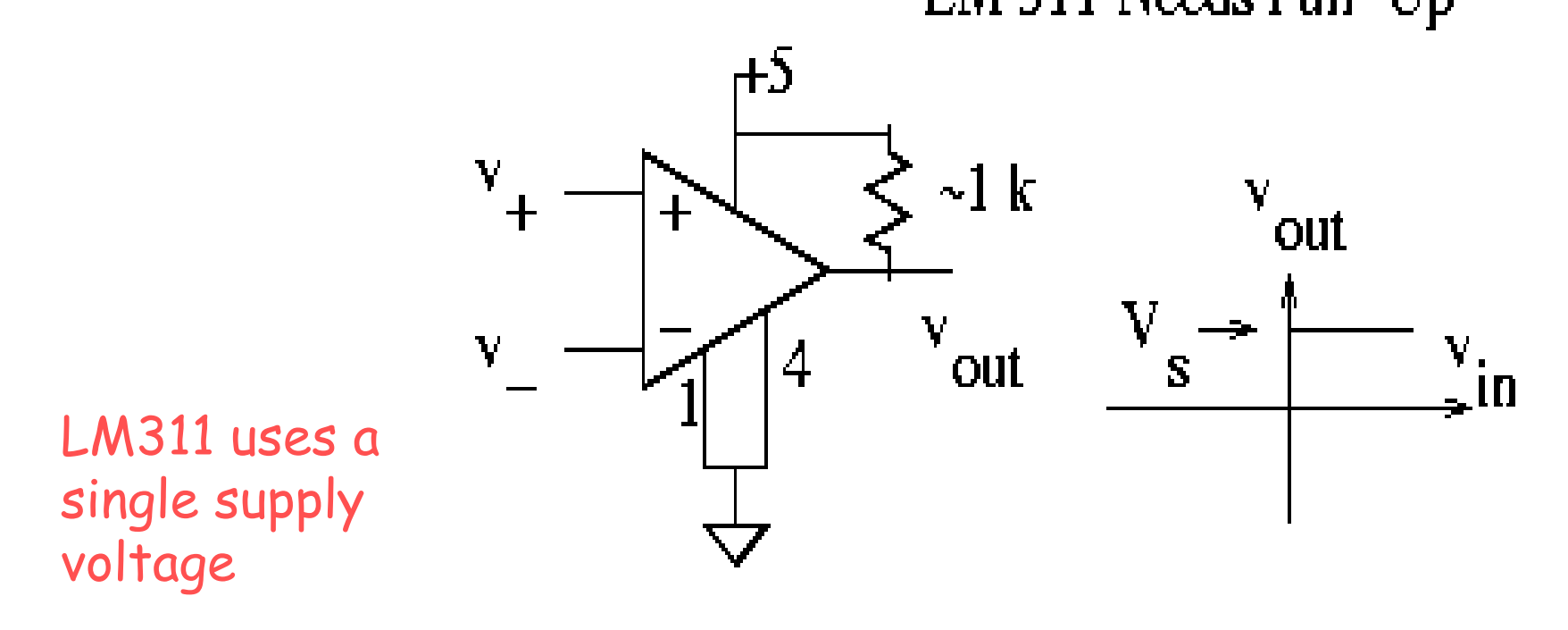

# **Digital to Analog**

- Common metrics:
	- Conversion rate DC to ~500 MHz (video)
	- $\#$  bits up to  $\sim$ 24
	- Voltage reference source (internal / external; stability)
	- Output drive (unipolar / bipolar / current) & settling time
	- Interface parallel / serial
	- Power dissipation
- • Common applications:
	- Real world control (motors, lights)
	- Video signal generation
	- Audio / RF "direct digital synthesis"
	- Telecommunications (light modulation)
	- Scientific & Medical (ultrasound, …)

### **DAC: digital to analog converter**

How can we convert a N-bit binary number to a voltage?

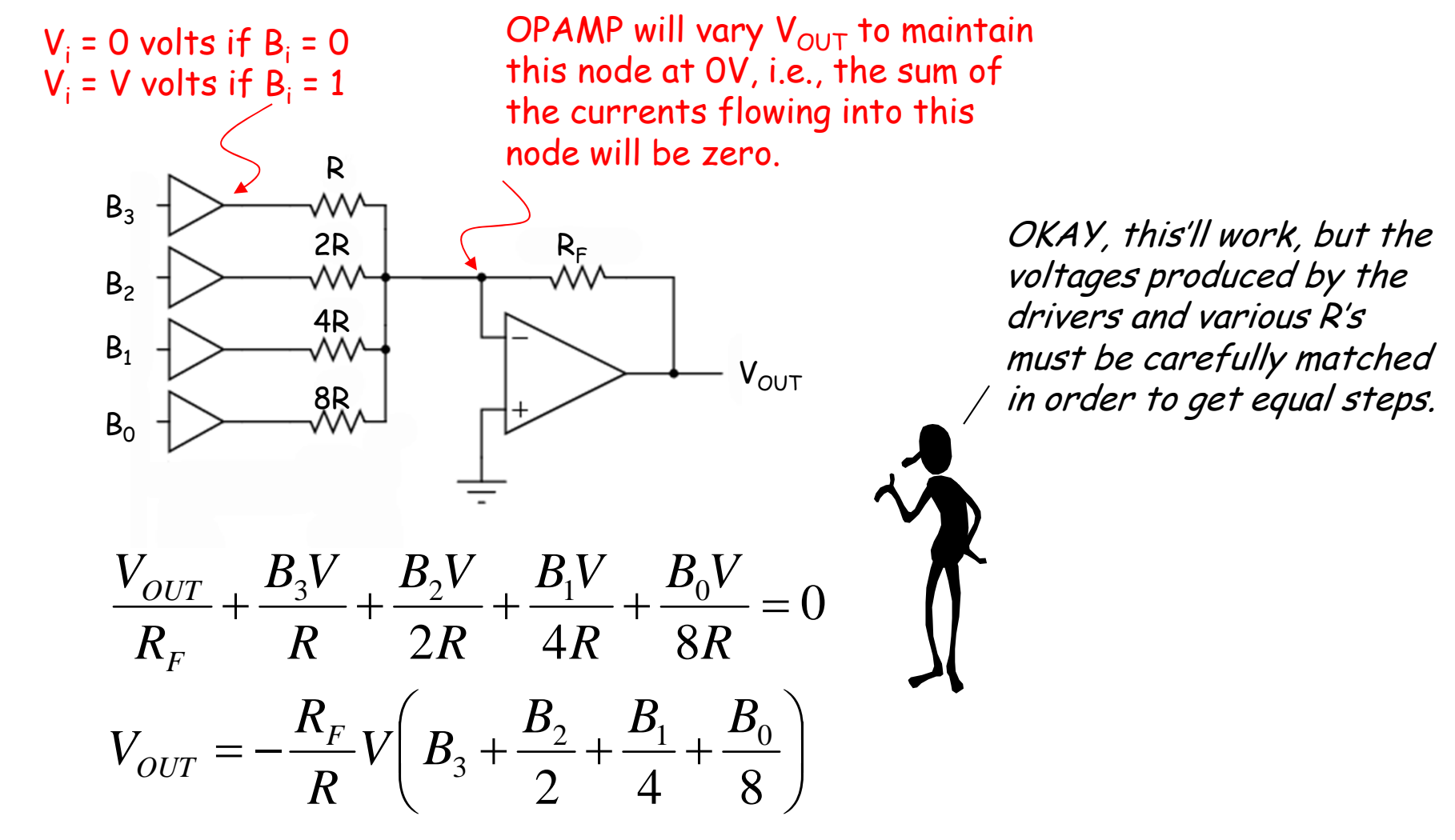

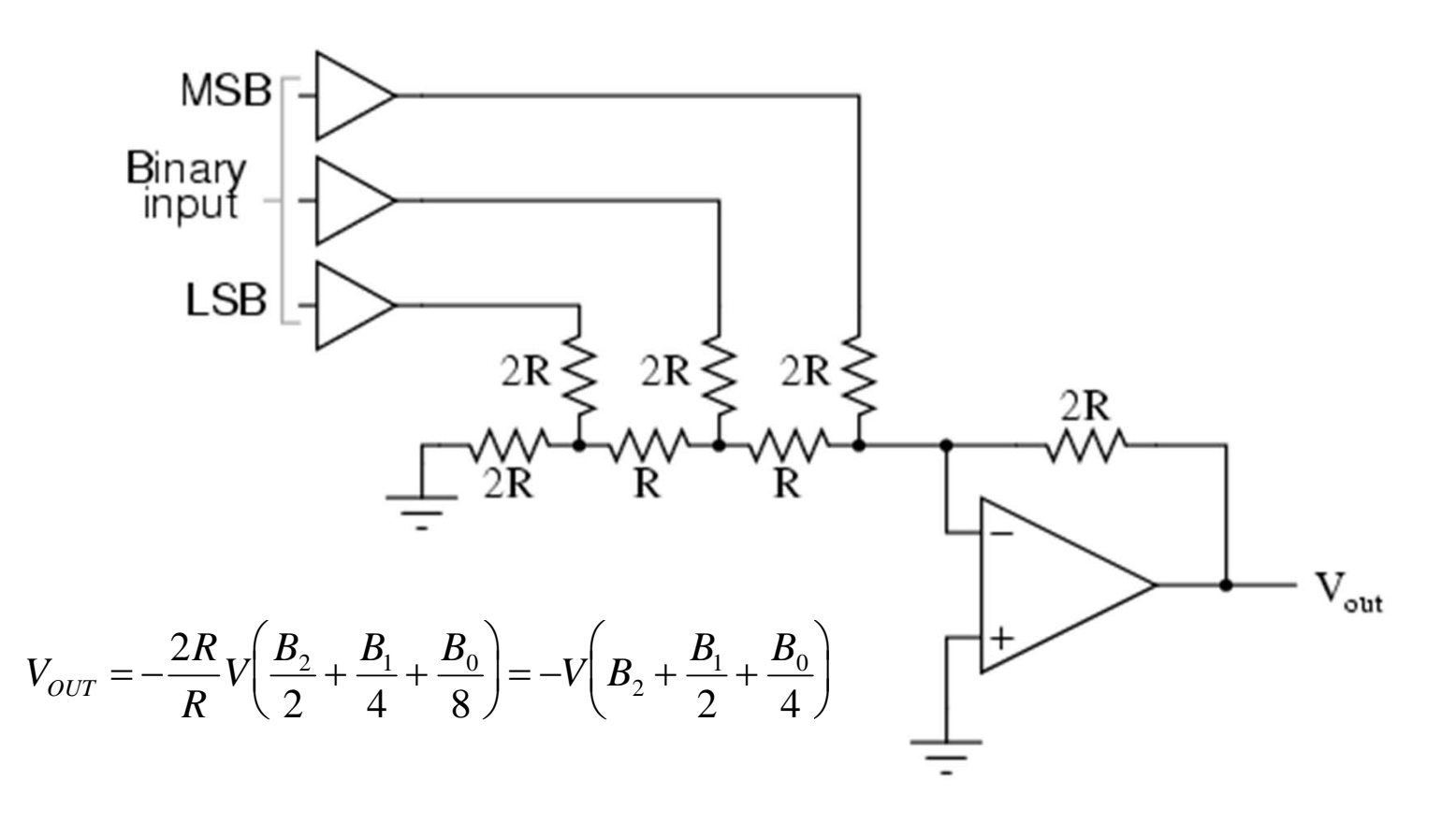

#### R-2R Ladder achieves large current division ratios with only two resistor values

### **Non-idealities in Data Conversion**

Offset – a constant voltage offset that appears at the output when the digital input is 0

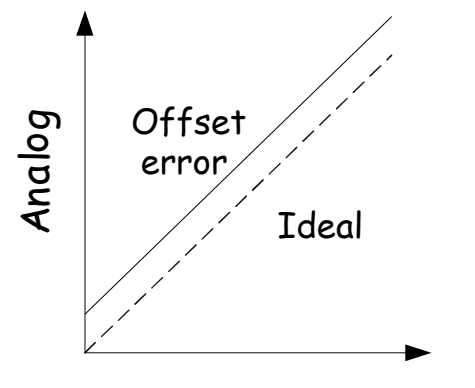

Binary code

Integral Nonlinearity – maximum deviation from the ideal analog output voltage

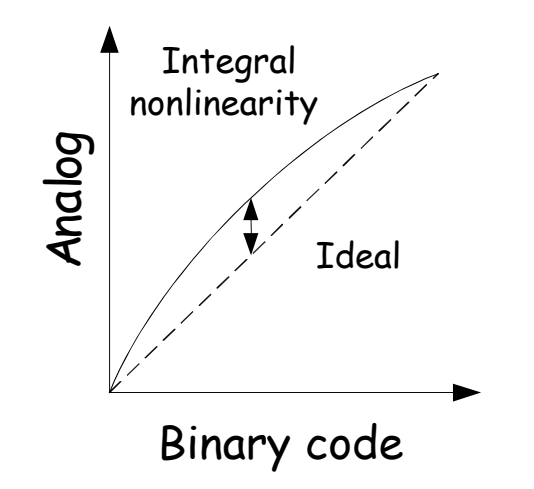

Gain error – deviation of slope from ideal value of 1

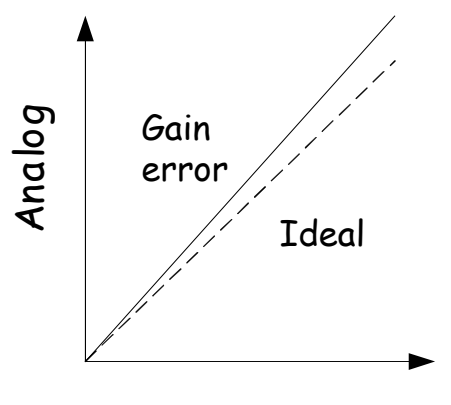

Binary code

Differential nonlinearity – the largest increment in analog output for a 1-bit change

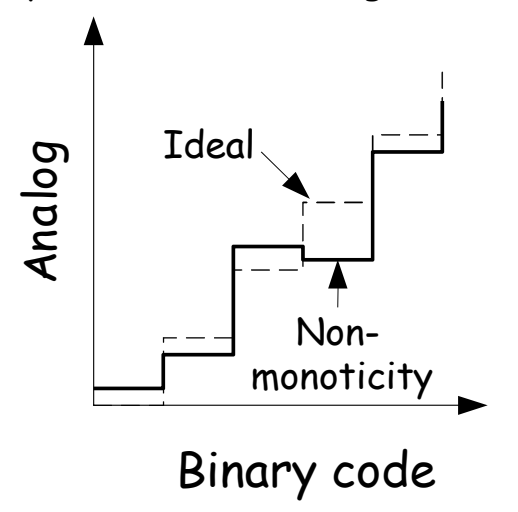

### **Labkit: ADV7125 Triple Out Video DAC**

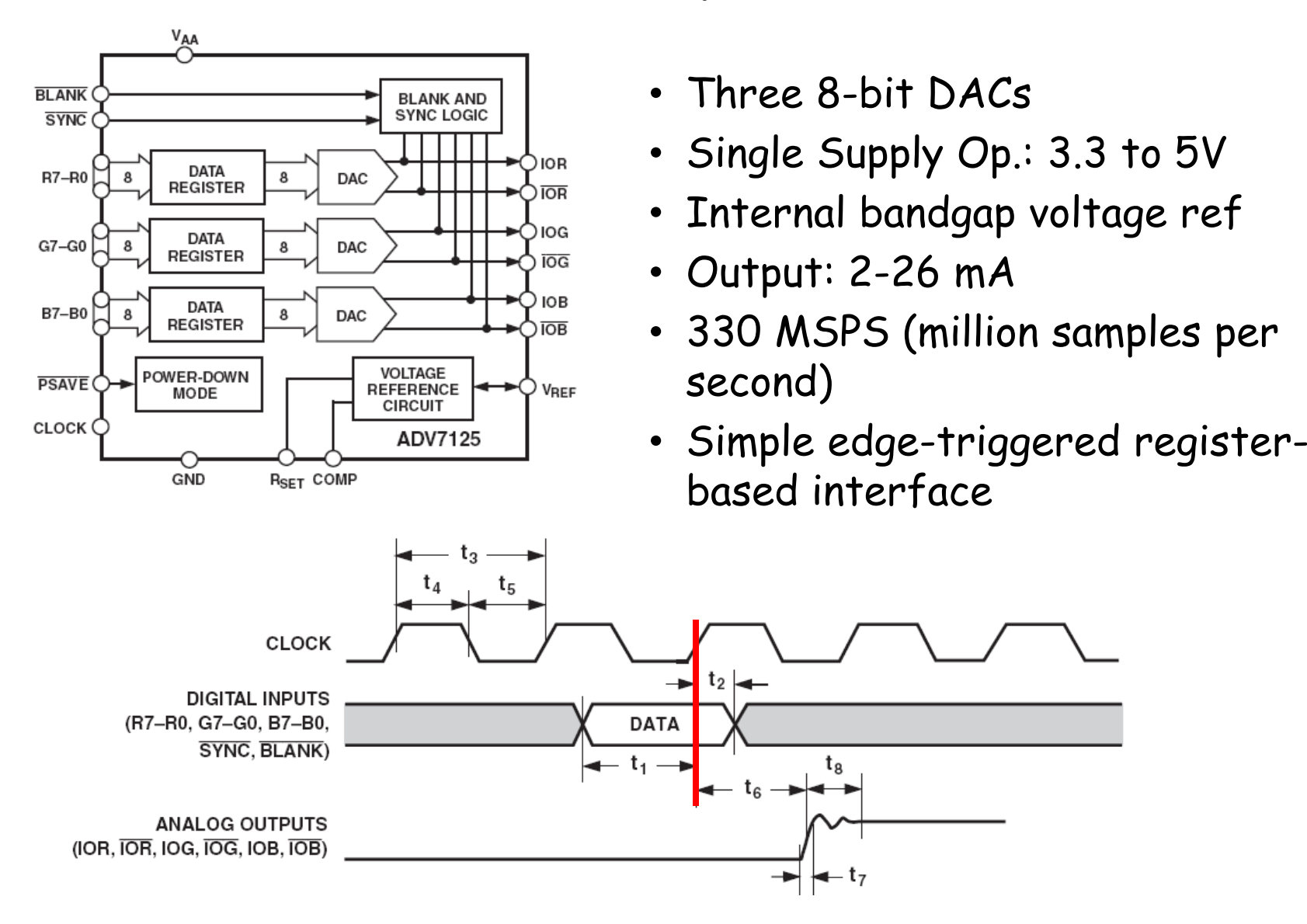

### **Glitching and Thermometer D/A**

- Glitching is caused when switching times in a D/A are not synchronized
- Example: Output changes from 011 to 100 – MSB switch is delayed
- • Filtering reduces glitch but increases the D/A settling time
- $\bullet$  One solution is a thermometer code D/A – requires 2N – 1 switches but no ratioed currents

$$
v_{out} \leftarrow 011 \rightarrow 100
$$

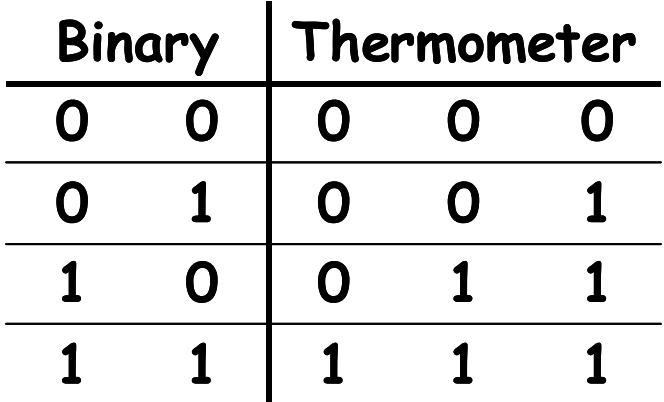

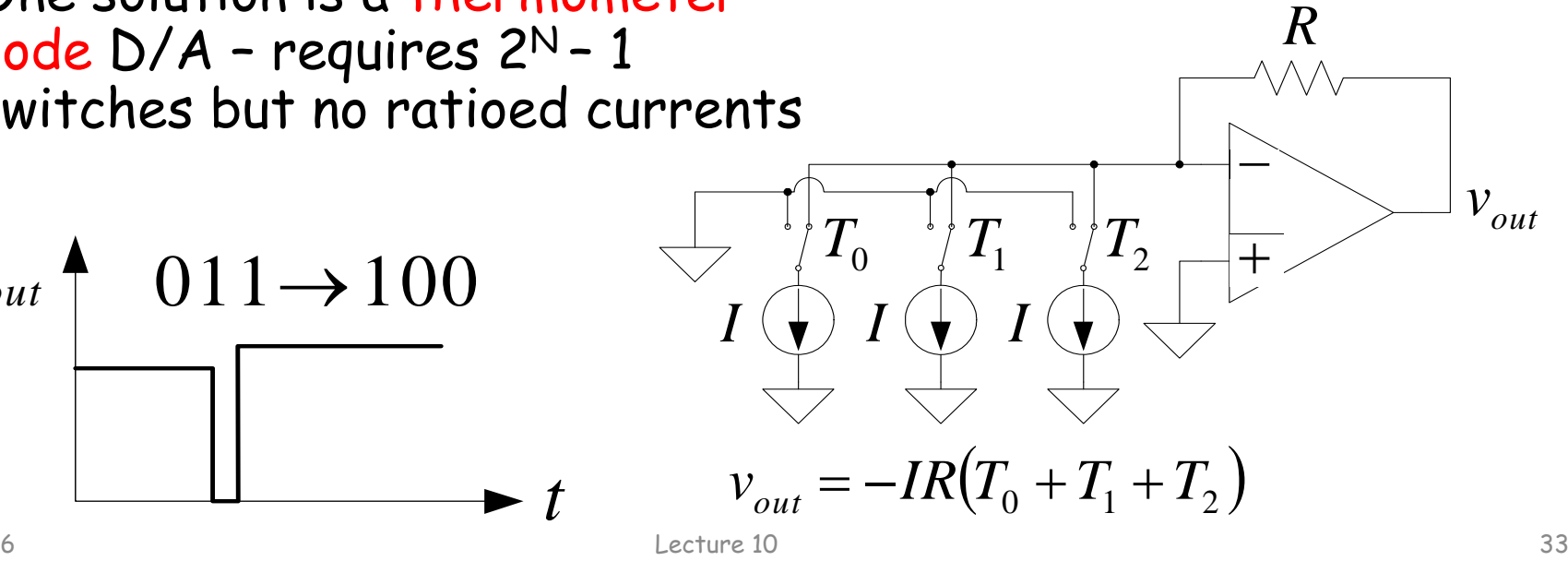

### **Successive-Approximation A/D**

 D/A converters are typically compact and easier to design. Why not A/D convert using a D/A converter and a comparator?

- DAC generates analog voltage which is compared to the input voltage
- $\textcolor{red}{\bullet}$  If DAC voltage > input voltage then set that bit; otherwise, reset that bit
- This type of ADC takes a fixed amount of time proportional to the bit length

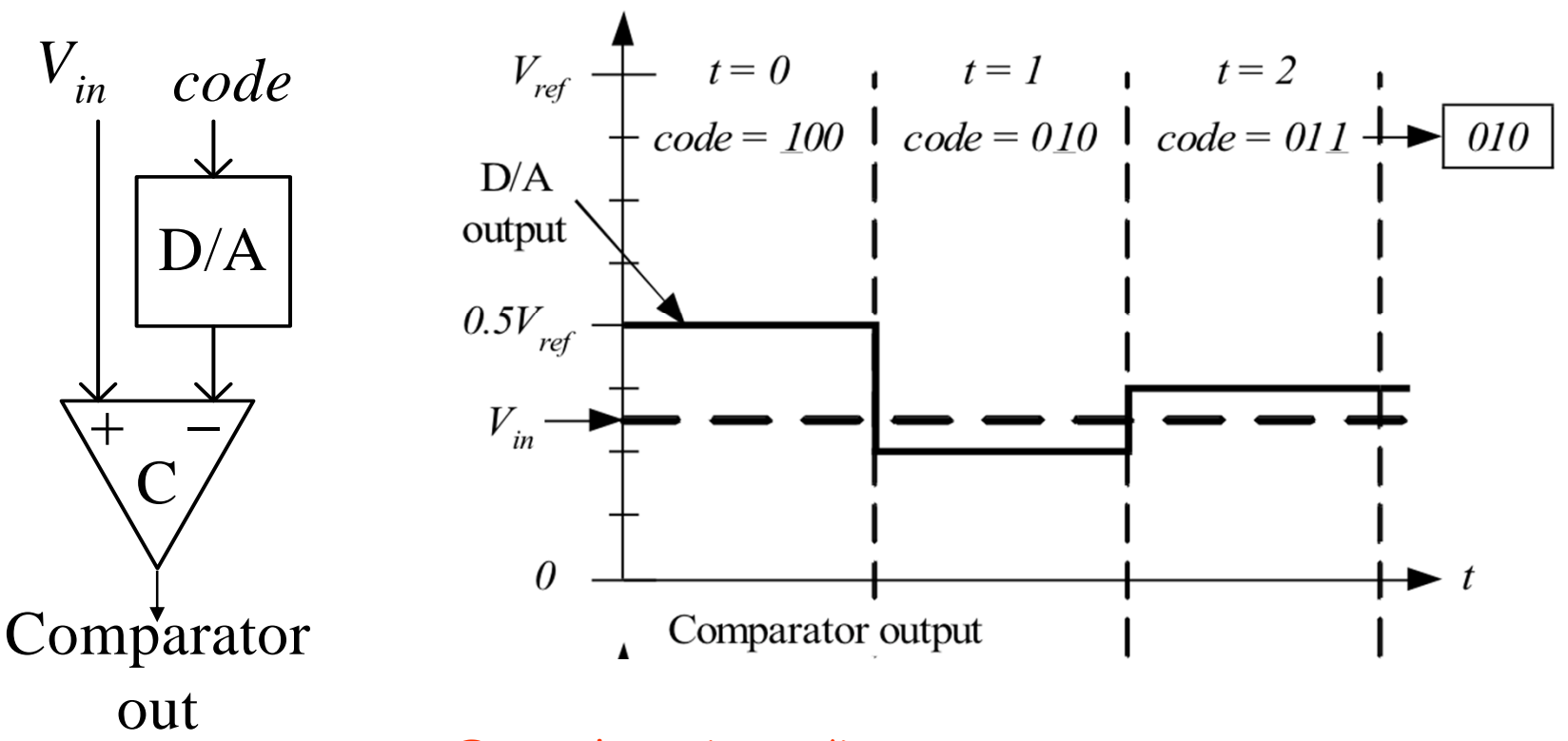

Example: 3-bit A/D conversion, 2 LSB <  $V_{\dot m}$ < 3 LSB

### **Successive-Approximation A/D**

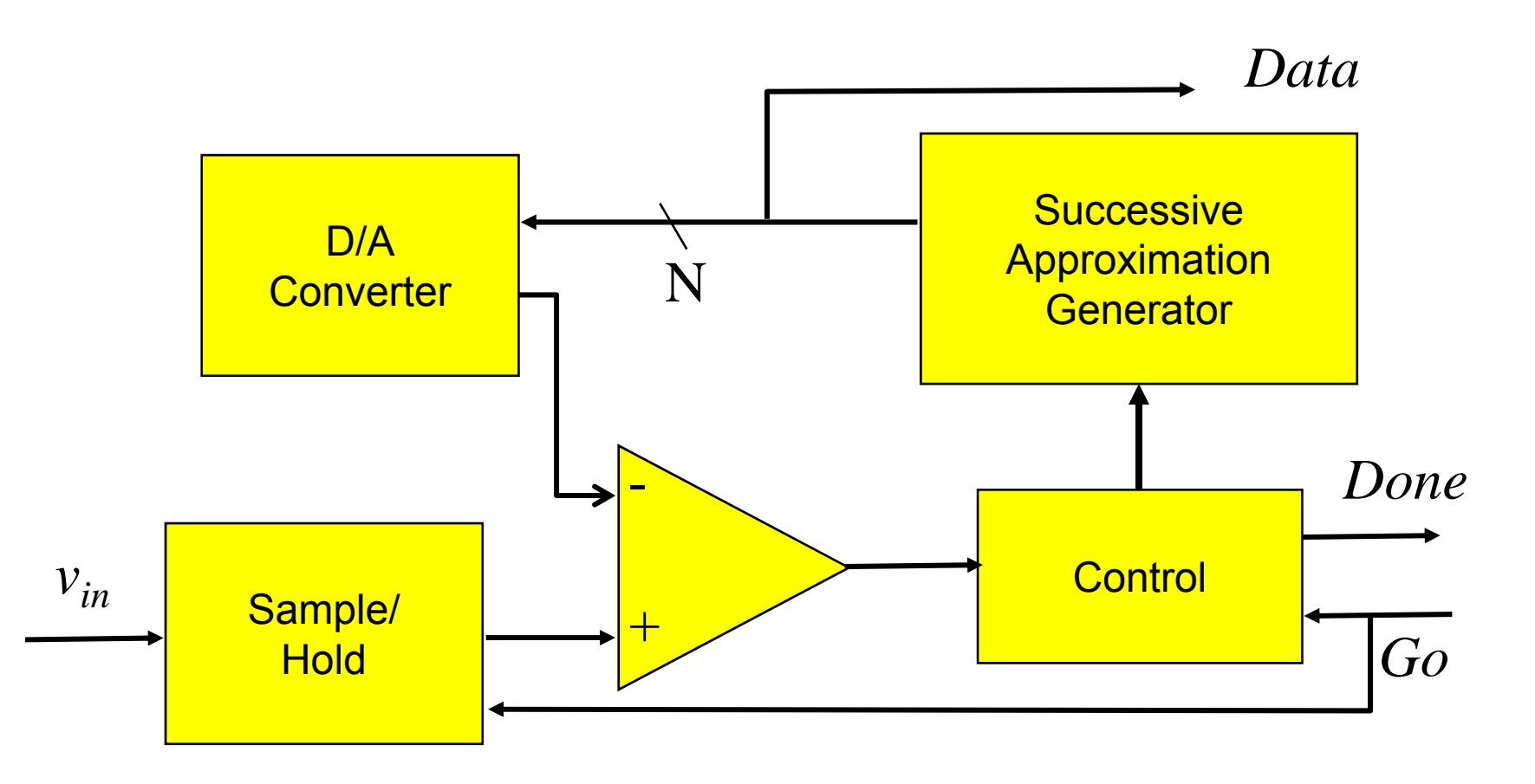

Serial conversion takes a time equal to  $\mathcal{N}(\mathit{t}_{\mathit{D/A}}$  +  $\mathit{t}_{\mathit{comp}})$ 

### **Flash A/D Converter**

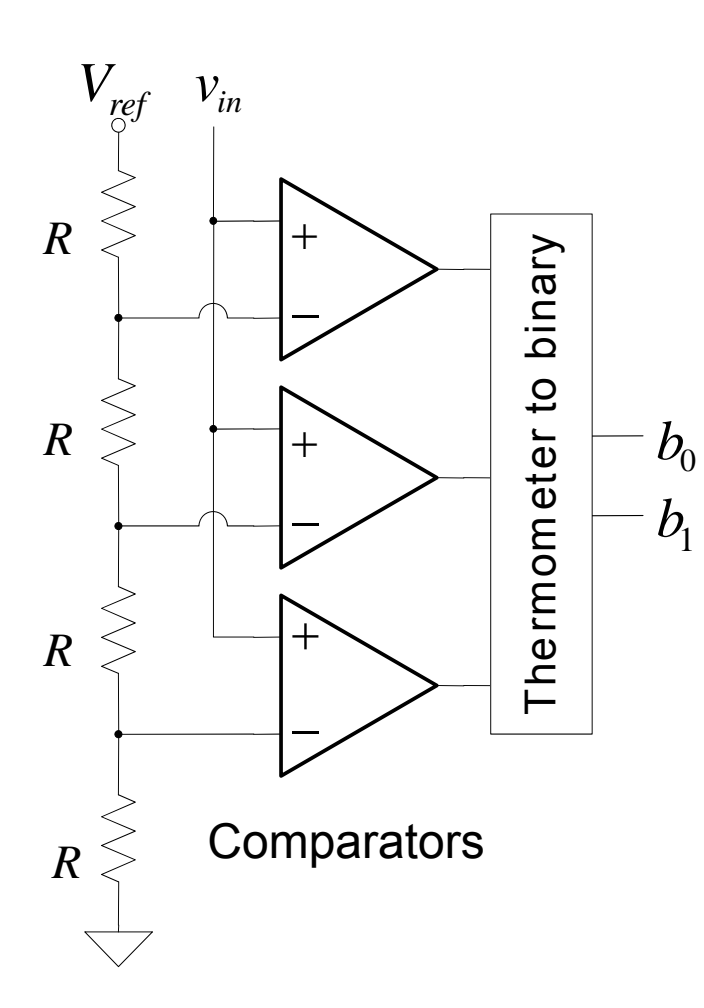

- Brute-force A/D conversion
- Simultaneously compare the analog value with every possible reference value
- Fastest method of A/D conversion
- Size scales exponentially with precision

(requires 2 N comparators)

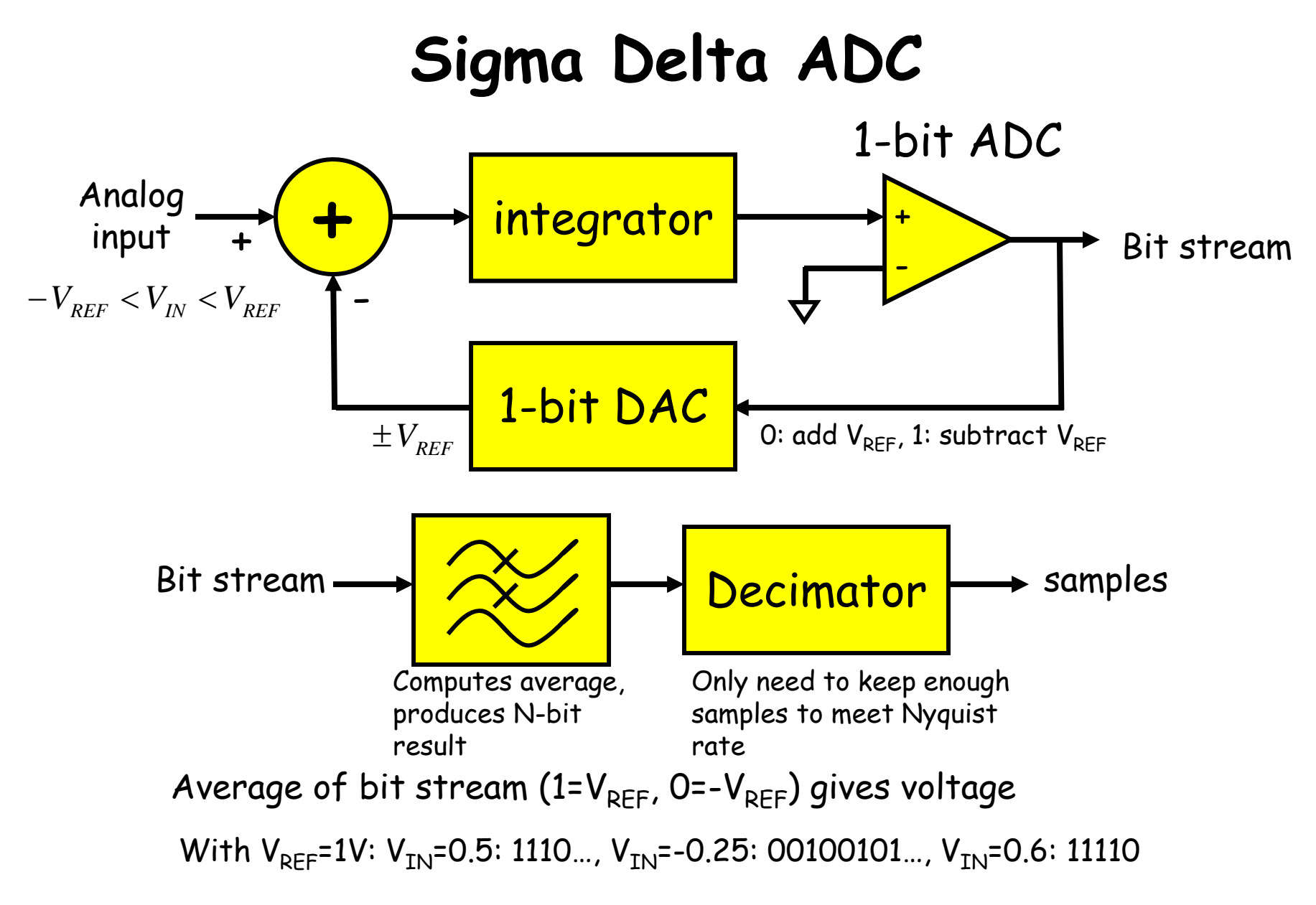

http://designtools.analog.com/dt/sdtutorial/sdtutorial.html#instructions

## **So, what's the big deal?**

- Can be run at high sampling rates, oversampling by, say, 8 or 9 octaves for audio applications; low power implementations
- Feedback path through the integrator changes how the noise is spread across the sampling spectrum.

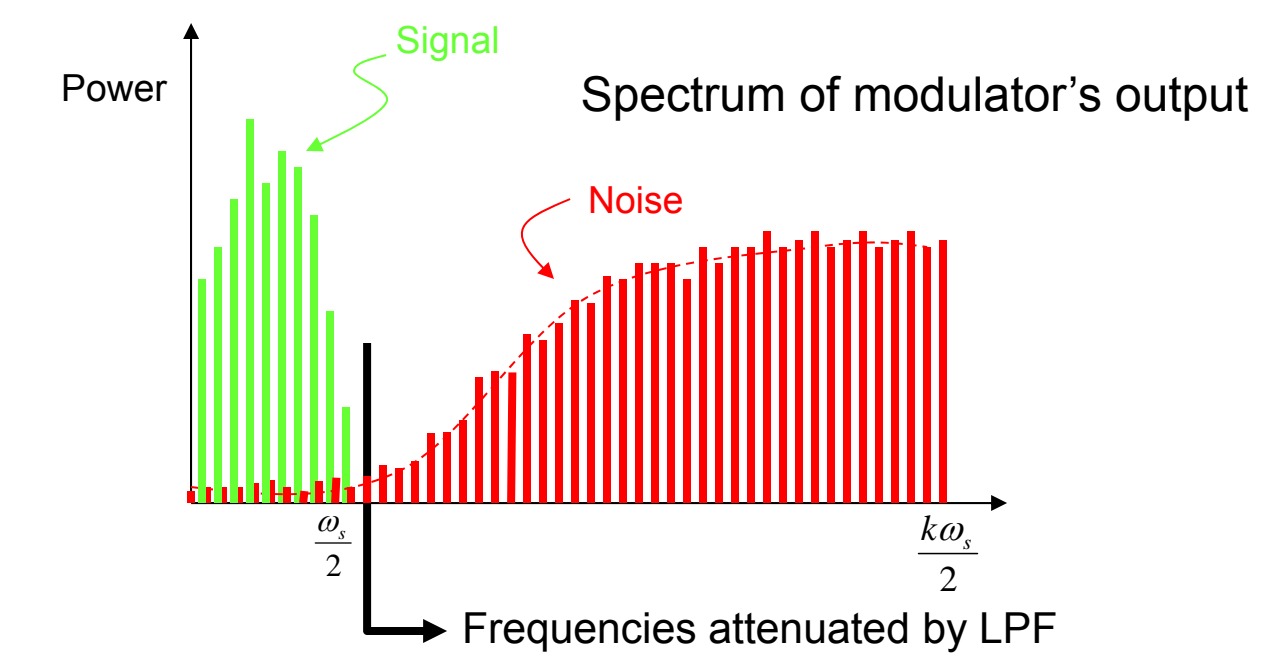

• Pushing noise power to higher frequencies means more noise is eliminated by LPF: Nth order Σ∆ SNR = (3+N\*6)dB/octave

### **Sigma Delta ADC**

• A simple ADC:

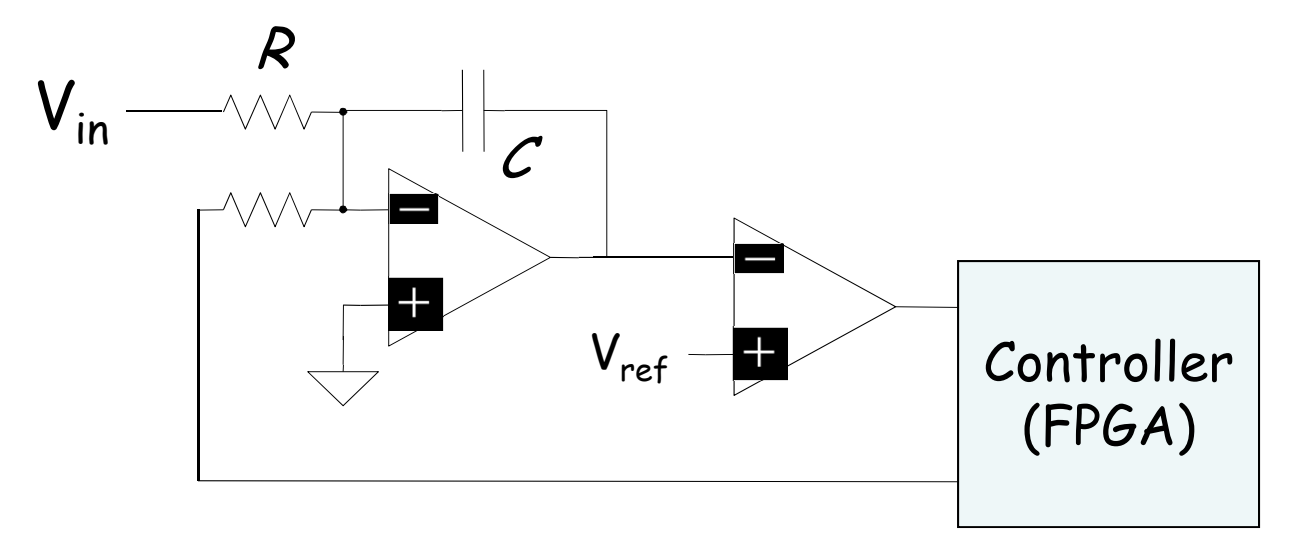

• Poor Man's ADC:

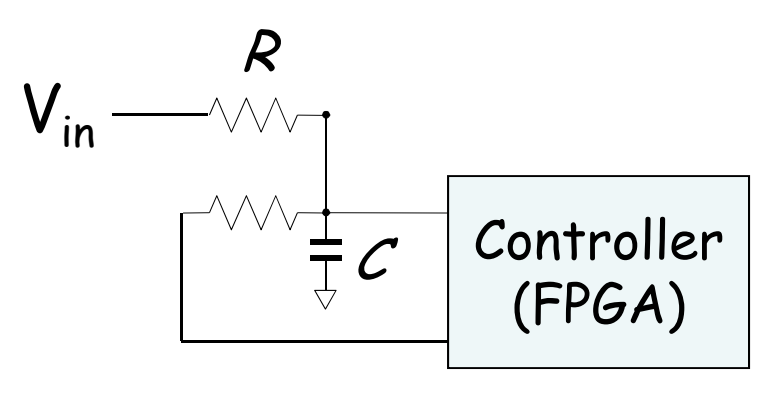

#### **AD Supply Voltages Consideration**

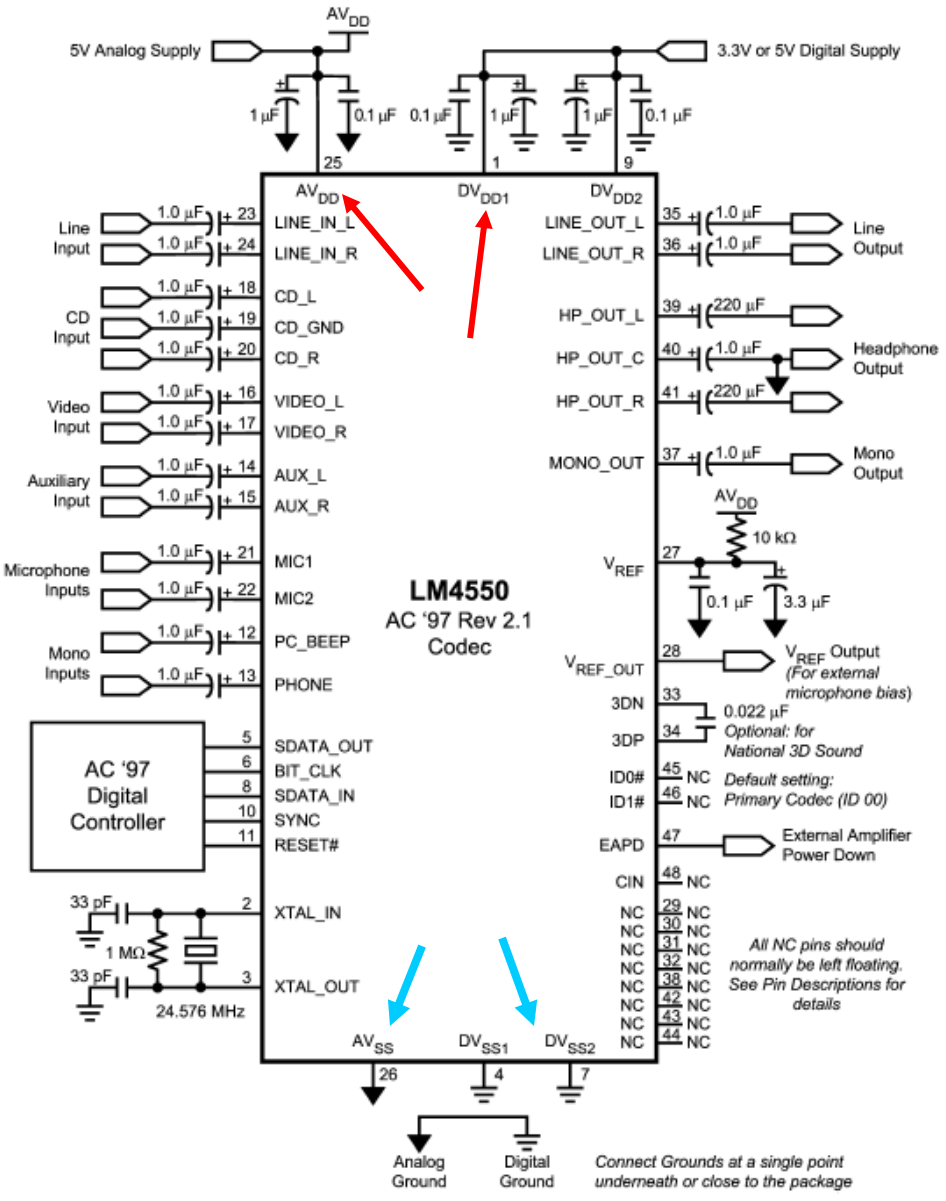

Noise caused by current spikes in fast switching digital circuits:

$$
\dot{i}_c = c \, \frac{dv}{dt}
$$

- $\mathsf{AV}_{\mathsf{DD}}$  Positive Analog Supply Voltage
- $\mathsf{AV}_{\mathsf{SS}}$  Analog Ground
- •• **DV<sub>DD</sub>** Positive Digital Supply Voltage
- •• **DV<sub>ss</sub>** Digital Ground

#### **Digital/Analog Grounds**

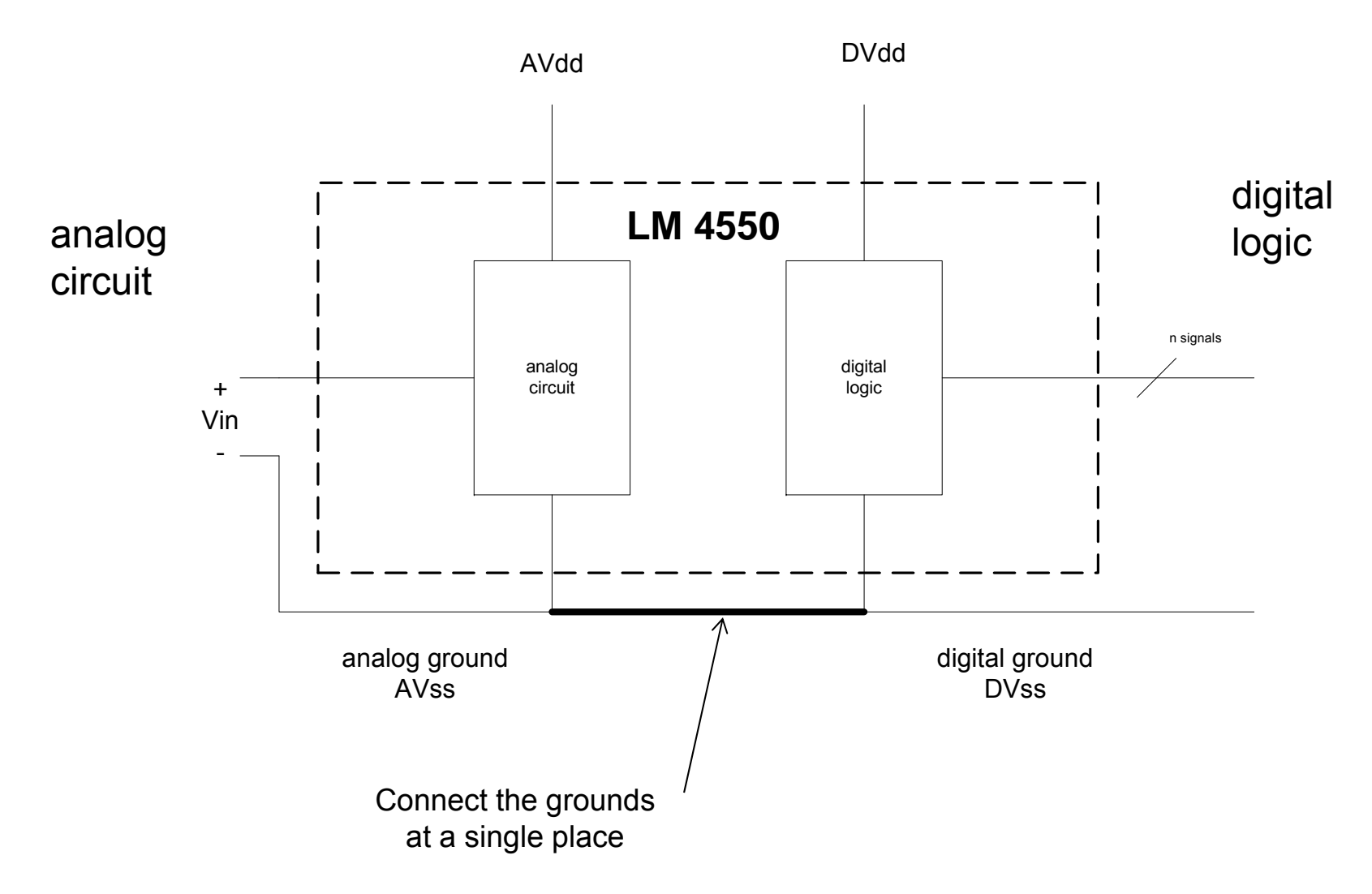

#### **Sensors**

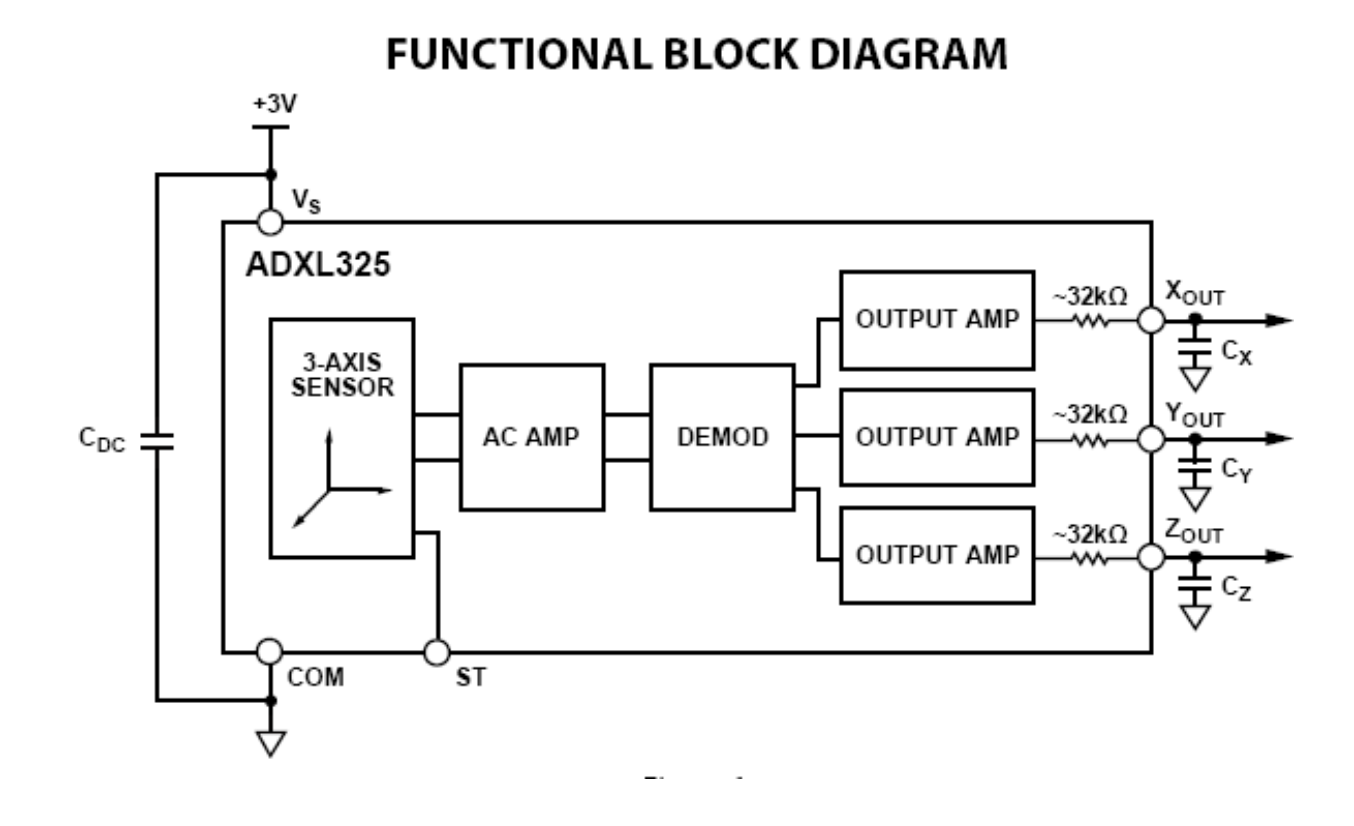

3 Axis 5G accelerometer

- Many sensors have native analog outputs: thermocouples, accelerometers, pressure gauge, ..
- $\bullet$  3-axis accelerometer now used in cell phones, games, iPods, laptops, 6.111 projects

### **Labkit Hardware**

- Xilinx FPGA
- Logic analyzer pods
	- –4 banks/pods of 16 data lines
	- – (analyzerN\_clock) and a 16-bit data bus (analyzerN\_data[15:0]) N=1,2,3,4
- VGA video output
- RS-232 Serial IO
- PS/2 keyboard and mouse input
- AC97 audio input/output
	- – $\hspace{0.1mm}-$  Intel standard for PC audio systems
	- – $-$  codec's ADCs and DACs operate at a 48kHz sample rate,  $\,$ with 18 bits of precision
- 128Mbits Flash memory, (2) 512k x 36 ZBT SRAM

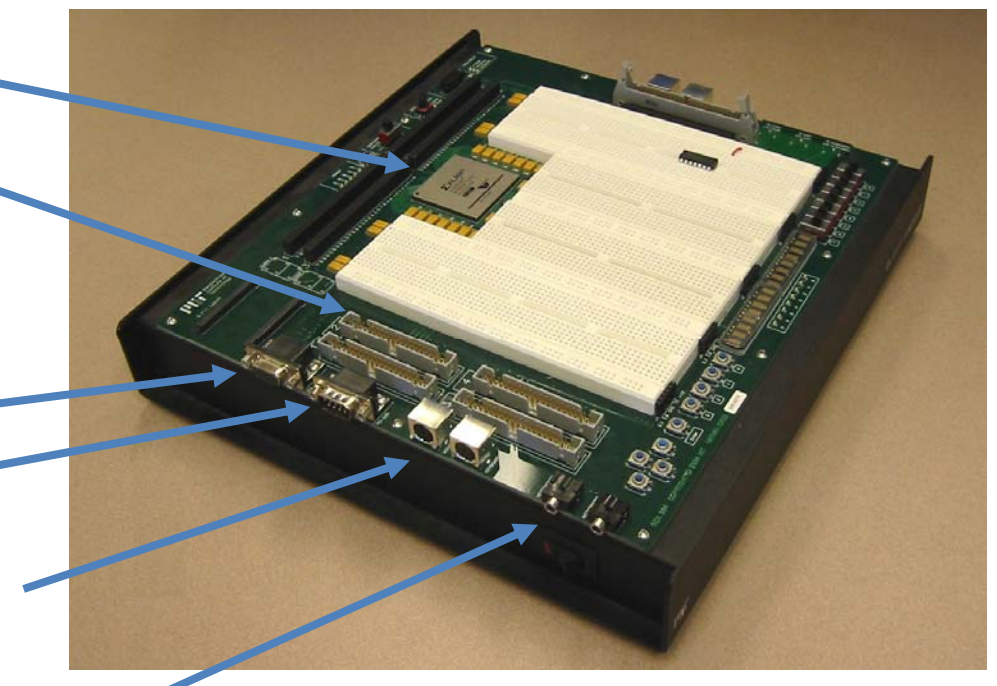

### **Labkit Hardware**

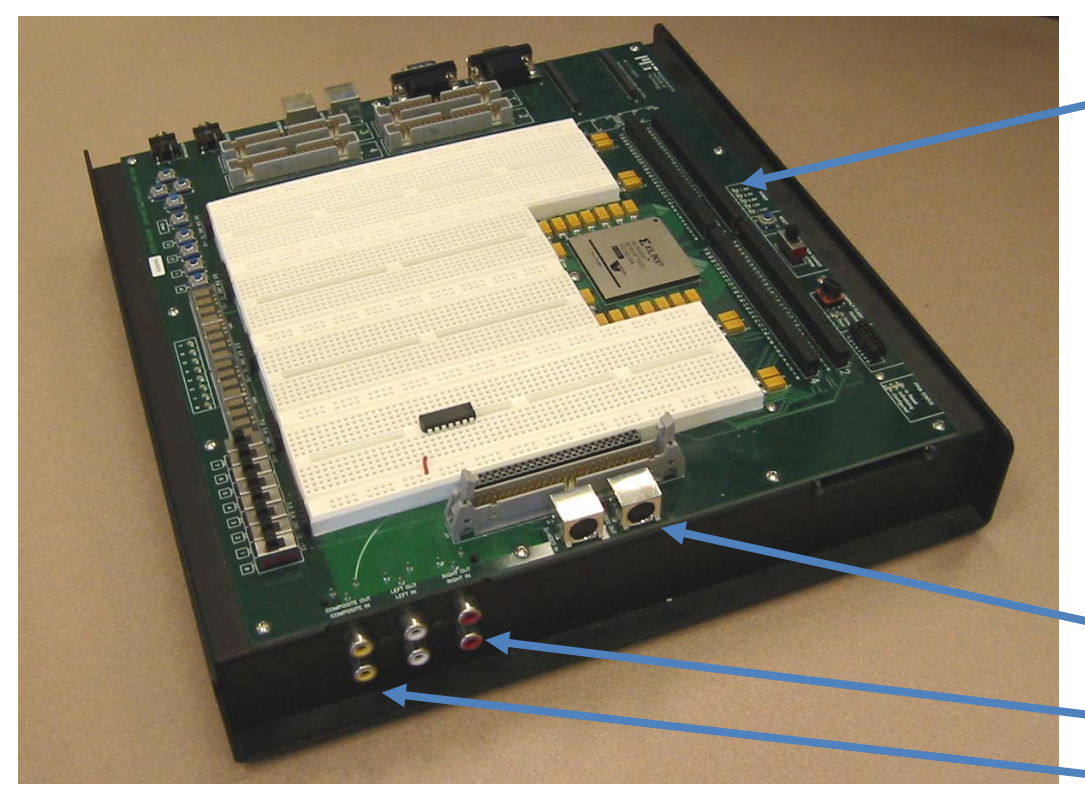

- • Bidirectional user
	- – general purpose I/O, such as connecting to devices on the breadboards
	- bidirectional (inout) signals user1[31:0] through user4[31:0]
- TV Video
	- –– S video input/output
		- Audio input/output
		- – Composite video input/output

## **Integrated Logic Analyzer ILA**

- Allows user to view actual signals in design with a virtual logic analyzer.
- Useful for debugging designs that seem to work in simulation but not implementation.
- B sure change the divider clock from 25\_000\_000 to 3 or 4 **clock cyles.** (count ==  $(SW[14] ? 3 : 24_999_999)$ ) count <= 0;
- To view the signals, additional signals are place and routed but used internally to display the waveforms.

```
(* mark_debug ="true" *) wire [2:0] state; // virtual test probes
(* mark_debug ="true" *) wire driver_door; // virtual test
// more Verilog, etc...
```
### **Run Synthesized Design**

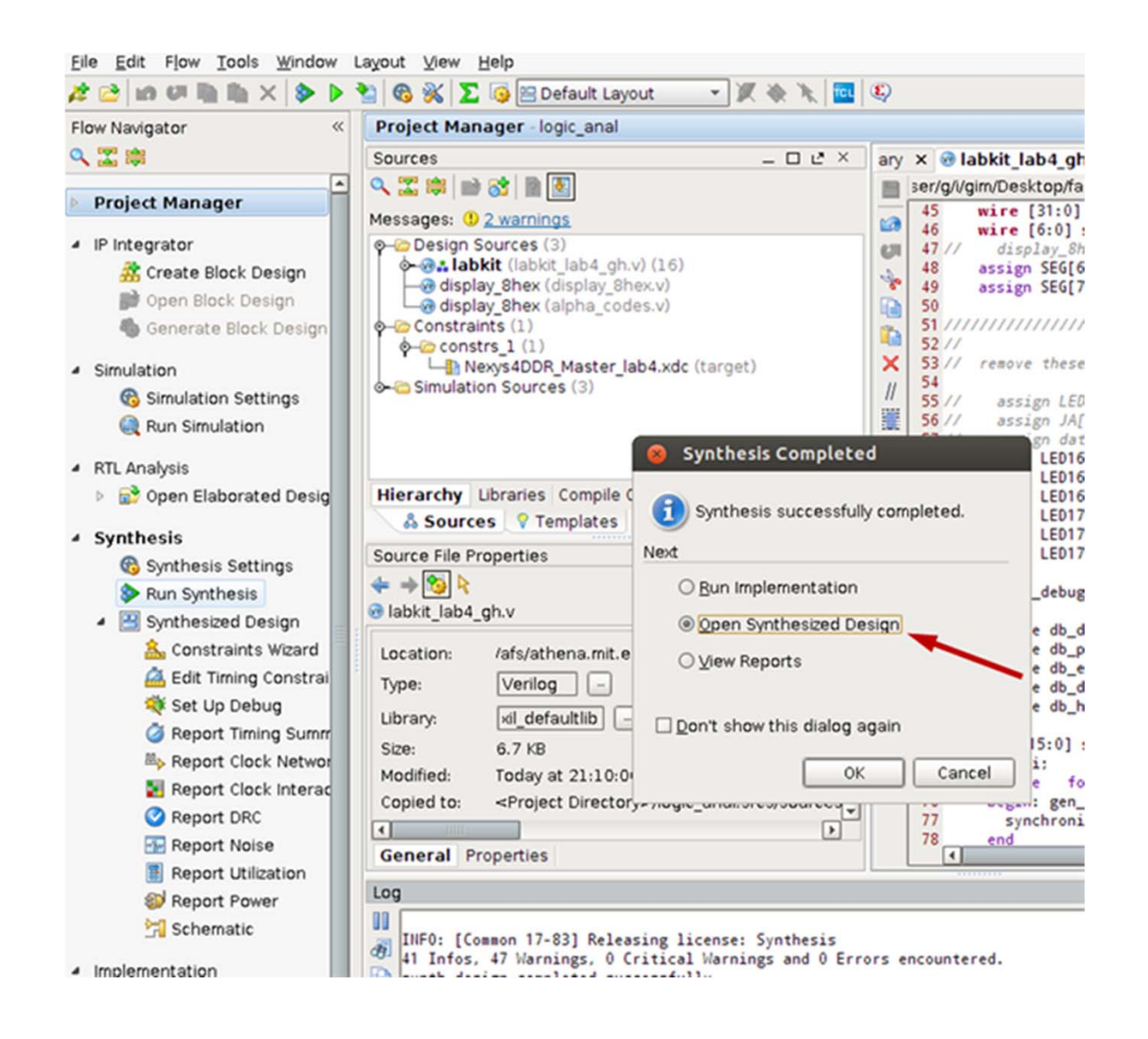

### **Setup Debug**

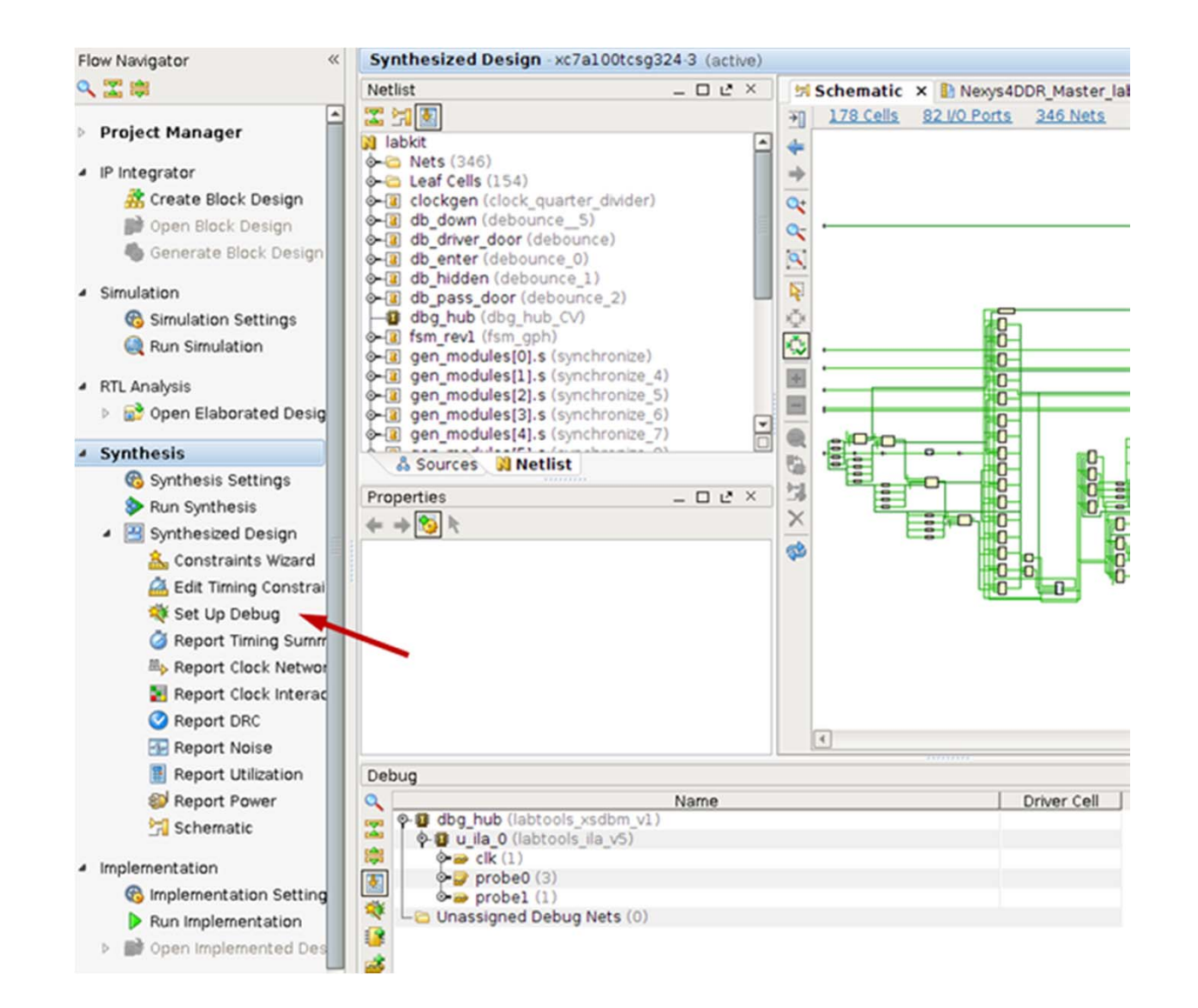

### **Save Constraints**

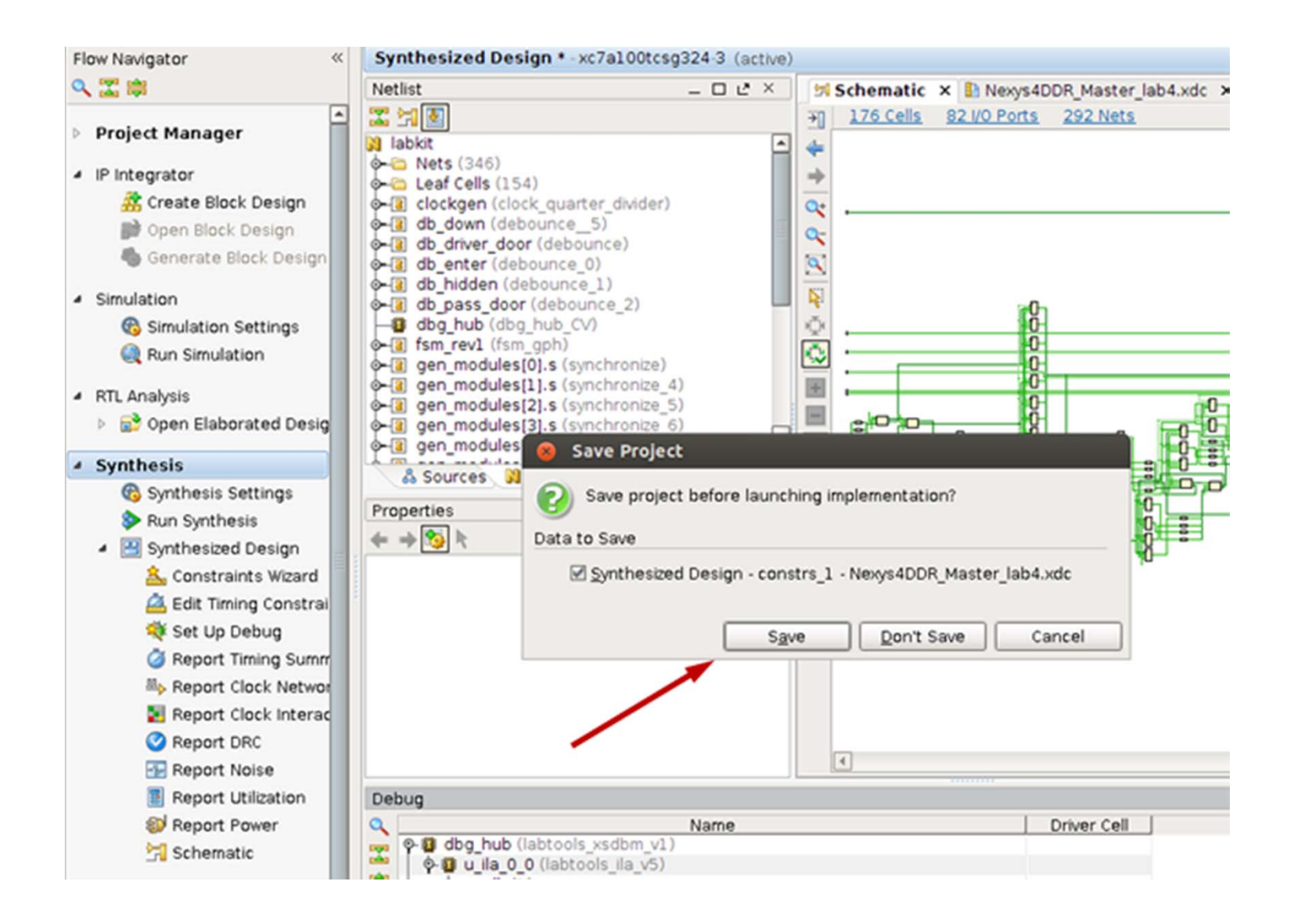

### **Implementation**

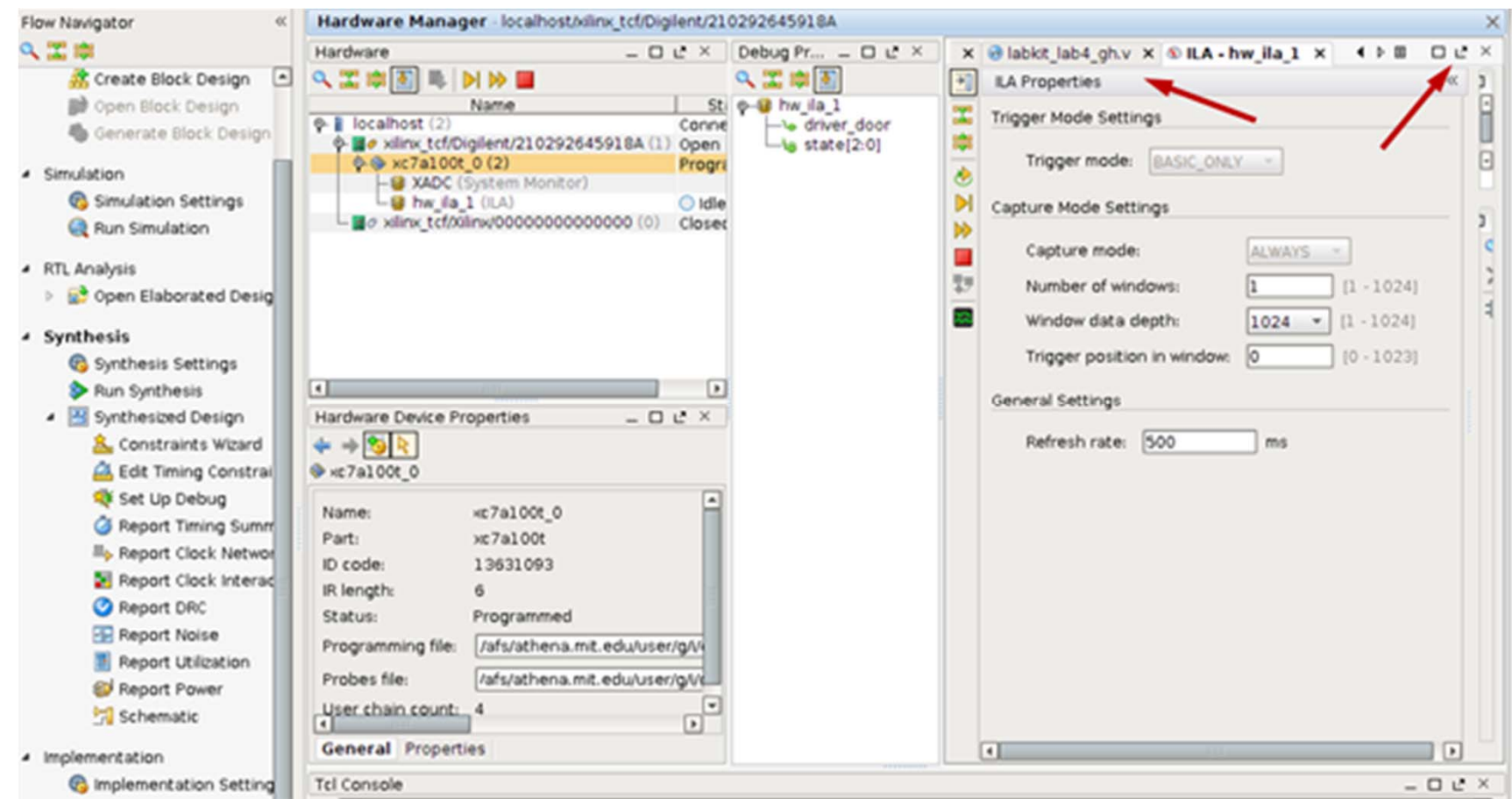

Load the bit file to the FPGA. Undock ILA window . Set up the trigger for the ILA.

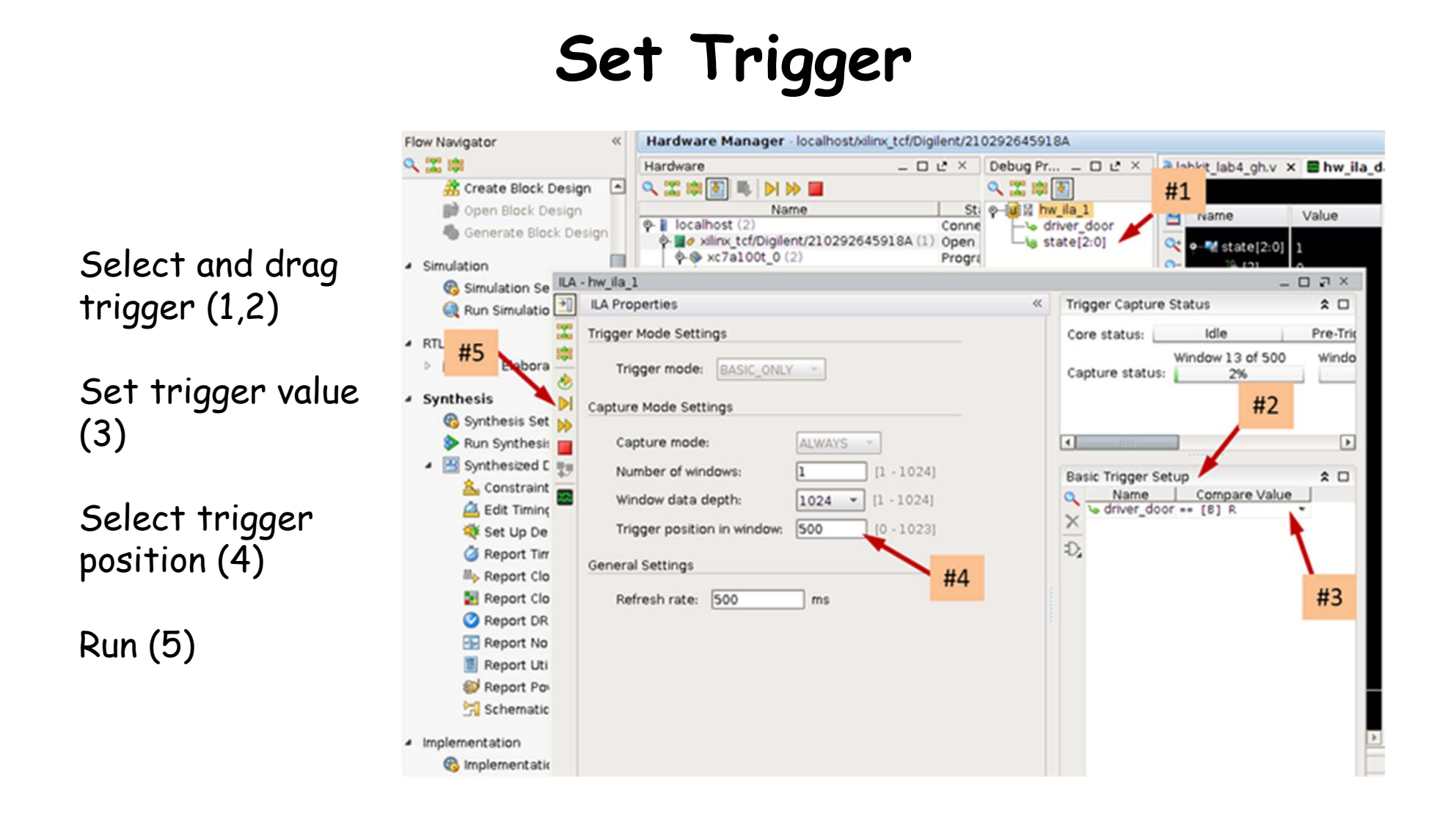

### **Waveform Display**

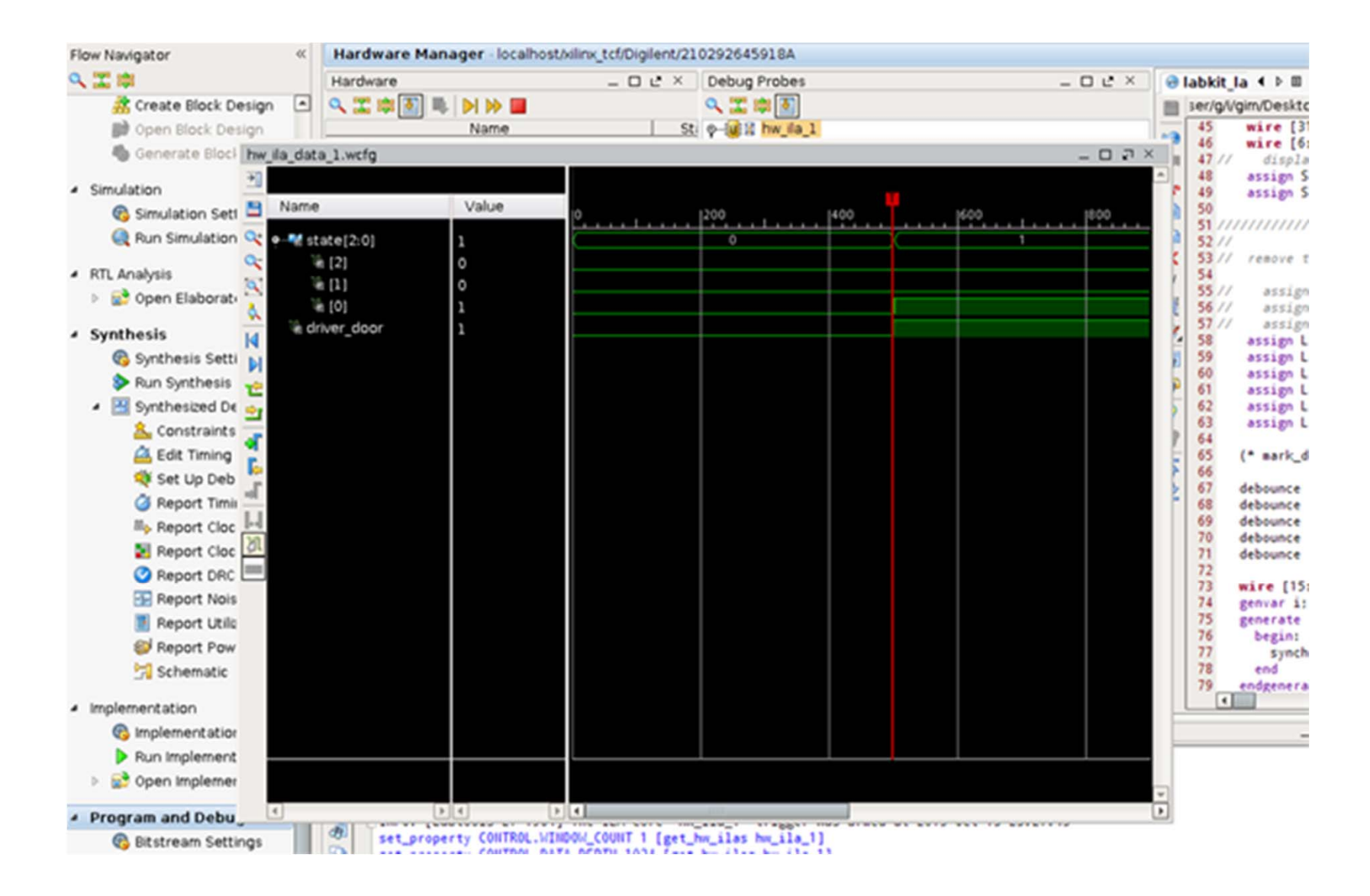

# **Upload Lab 4 Verilog**

- Submit by Monday
- Grading
	- – $-$  Proper use of blocking and non-blocking assignments  $\,$
	- **Readable Code (reformatted)** with comments and consistent indenting [use emacs or VIM]
	- Use of default in case statement
	- – Use of parameter statements for symbolic name and constants (state==5 vs state==DATA\_READY)
	- – $-$  Parameterized modules when appropriate
	- –— Readable logical flow, properly formatted (see "Verilog Editors")
	- –No long nested if statements.
	- – $-$  Score 1 to 3 (3 perfect); 1/2 point off for each occurrence.